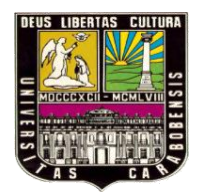

UNIVERSIDAD DE CARABOBO FACULTAD DE INGENIERÍA ESCUELA DE INGENIERÍA ELÉCTRICA DEPARTAMENTO DE SISTEMAS Y AUTOMÁTICA

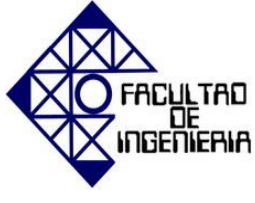

## **DESARROLLO DE ESTRATEGIAS DIDÁCTICAS TEÓRICO-PRÁCTICAS DE CONTROL DE PROCESOS UTILIZANDO LOS SOFTWARES SIMCET Y PITOPS**

 **LUIS A. CONTRERAS V. JOSÉ J. RODRÍGUEZ N.**

**Bárbula, julio de 2013**

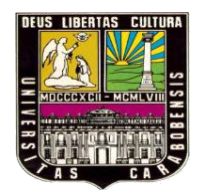

UNIVERSIDAD DE CARABOBO FACULTAD DE INGENIERÍA ESCUELA DE INGENIERÍA ELÉCTRICA DEPARTAMENTO DE SISTEMAS Y AUTOMÁTICA

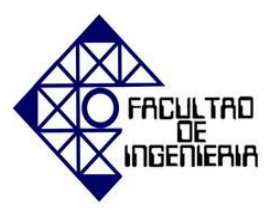

## **DESARROLLO DE ESTRATEGIAS DIDÁCTICAS TEÓRICO-PRÁCTICAS DE CONTROL DE PROCESOS UTILIZANDO LOS SOFTWARES SIMCET Y PITOPS**

## **TRABAJO ESPECIAL DE GRADO PRESENTADO ANTE LA ILUSTRE UNIVERSIDAD DE CARABOBO PARA OPTAR AL TÍTULO DE INGENIERO ELECTRICISTA**

**Autores:**

Luis A. Contreras V. José J. Rodríguez N.

> **Tutor (a):** Oriana Barrios.

> > .

**Bárbula, julio de 2013**

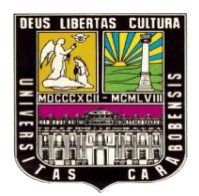

UNIVERSIDAD DE CARABOBO FACULTAD DE INGENIERÍA ESCUELA DE INGENIERÍA ELÉCTRICA DEPARTAMENTO DE SISTEMAS Y AUTOMÁTICA

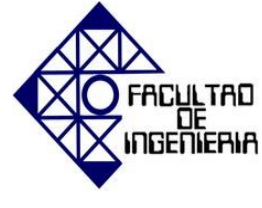

## **CERTIFICADO DE APROBACIÓN**

Los abajo firmantes, miembros del jurado asignado para evaluar el trabajo especial de grado titulado "**DESARROLLO DE ESTRATEGIAS DIDÁCTICAS TEÓRICO-PRÁCTICAS DE CONTROL DE PROCESOS UTILIZANDO LOS SOFTWARES SIMCET Y PITOPS**", realizado por los bachilleres: Contreras Vásquez Luis Alfredo, C.I: 19.418.533, y Rodríguez Núñez José Javier, C.I: 20.19.31.01, hacemos constar que hemos revisado y aprobado dicho trabajo.

> Prof. Oriana Barrios. TUTORA

\_\_\_\_\_\_\_\_\_\_\_\_\_\_\_\_\_\_\_\_\_\_\_

Prof. Aída Pérez JURADO

\_\_\_\_\_\_\_\_\_\_\_\_\_\_\_\_\_\_\_

Prof. Norma Vargas JURARO

\_\_\_\_\_\_\_\_\_\_\_\_\_\_\_\_\_\_\_

**Bárbula, julio de 2013**

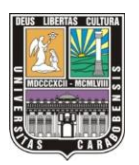

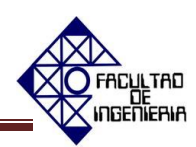

#### **INTRODUCCIÓN**

<span id="page-6-0"></span>La educación superior tiene como misión esencial la formación de profesionales altamente capacitados que actúen como ciudadanos responsables, competentes y comprometidos con el desarrollo social, es aquí donde interviene las funciones o roles que debe cumplir el facilitador universitario para el cumplimiento de dicha meta, en este caso se considera como una persona profesionalmente dedicada a la enseñanza que comparte unas funciones básicas orientadas a que otras personas aprendan. El docente universitario desempeña un papel fundamental en la formación académica, ética y ciudadana de los estudiantes. Por tal motivo, debe ser su ejercicio un testimonio de capacitación y consecuente actualización del conocimiento, no sólo en su especialidad sino en otras áreas de estudio. El dominio del conocimiento no lo es todo en la enseñanza educativa sino se desarrollan competencias pedagógicas y andragógicas a efectos de los estudios que corresponden al nivel superior. Un docente efectivo en el cumplimiento de su rol debe planificar y diseñar las estrategias y actividades para el desarrollo de cada clase, permitiendo al estudiante asumir un pensamiento crítico, reflexivo y emitir juicios que contribuyan a enriquecer la dinámica de la clase.

Este estudio se focalizó en el proceso de enseñanza y aprendizaje de la Cátedra Control de Procesos de la Escuela de Ingeniería Electrónica de la Universidad José Antonio Páez, diagnosticando la necesidad de desarrollar nuevas estrategias, a tales efectos los investigadores diseñaron una guía teórico- práctica a partir de dos softwares que no habían sido empleados aún en la asignatura, pero del que ya estaba dotado el laboratorio. A fin de profundizar en la investigación, se quiere esclarecer que esta consta de cinco capítulos, constituyendo los tres primeros la exposición de la problemática de estudio, la selección y compilación de teorías de enseñanza y aprendizaje, nociones sobre tecnología educativa y aquellas propias del área de control de procesos y finalmente la aclaratoria de la metodología que orientó el estudio.

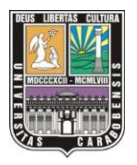

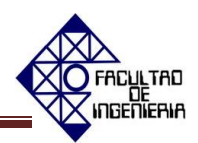

El cuarto capítulo reúne el diagnóstico de la problemática en la cátedra control de procesos, la determinación de la factibilidad de la investigación, la explicación detallada sobre la propuesta desarrollada, al tratarse de un proyecto factible y requerir del cumplimiento de estas fases. Asimismo integra el capítulo el análisis de resultados, presentándose todo el conjunto de gráficos que ilustran las encuestas aplicadas a la población de estudiantes de la Escuela de Ingeniería Electrónica de la Universidad José Antonio Páez que cursan la asignatura antes referida y un docente de la misma casa de estudios. Seguidamente, dando cumplimiento al segundo objetivo específico planteado, se encuentran las especificaciones sobre los contenidos seleccionados del programa de la asignatura, selección hecha a partir de aquellas funciones que ofrecen los softwares Simcet y Pitops y que pudieron ser vinculadas con cada contenido. Para la operatividad de los softwares fue necesaria la elaboración de manuales de usuario, hay una sección dentro de este capítulo donde se precisa qué encontrará el usuario en los manuales. Finalmente se expone cómo fue elaborada la guía teórica-práctica, alcanzando así el objetivo general trazado, el desarrollo de estrategias didácticas.

El quinto capítulo presenta las recomendaciones que ofrecen los investigadores a la población de estudiantes y docentes que utilizarán la estrategia desarrollada, por igual se expresan las conclusiones alcanzadas y que logran ofrecer un balance del trabajo realizado.

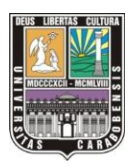

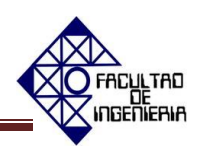

### **AGRADECIMIENTOS**

<span id="page-8-0"></span>Agradecidos con Dios y la Virgen, por guiarnos, llenarnos de fortaleza, constancia y sabiduría para alcanzar esta meta.

A nuestros padres y familiares pilares importantes; sin ustedes este transitar hubiese sido más difícil.

A nuestra gloriosa casa de estudios, la Universidad de Carabobo, y a los profesores por abrir sus puertas hacia el conocimiento y formarnos como profesionales de excelencia.

A nuestra tutora, profesora Oriana Barrios y la profesora Aida Pérez, por confiarnos este proyecto, por su apoyo y guía. Por sus consejos y dedicación, Dios las bendiga.

A la Universidad José Antonio Páez por haber prestado todo el apoyo para el desarrollo y culminación de esta investigación.

A nuestros compañeros de estudio y a la Licenciada en Educación Mención Lengua y Literatura de la Universidad de Carabobo Carmen Chazzin por su motivación, y apoyo incondicional.

Para ustedes ¡Gracias!

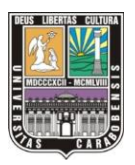

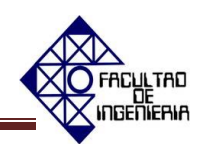

### **DEDICATORIA**

<span id="page-9-0"></span>Ante todo a Dios y a la Virgen María, por haberme dado la oportunidad de ver el sol y caminar bajo su sombra, por iniciar y culminar esta grandiosa etapa y por ayudarme a construir una nueva.

A mis padres y a mi tío que incansables en su intención de verme lograr el éxito, han dado todo por mí sin condición y con confianza.

Lo más grato de alcanzar una meta es notar su orgullo, ver sus sonrisas y oírlos decir ¡valió la pena hijo! Para ustedes…

#### *Luis Contreras.*

A mis padres, porque creyeron en mí, dándome ejemplos de superación, les agradezco el cariño, comprensión y el haberme formado con buenos sentimientos, hábitos y valores, lo que me ha ayudado a salir adelante buscando siempre el mejor camino.

A mi hermana, tía, primos, abuela y amigos; gracias por haber fomentado en mí el deseo de siempre caminar hacia el futuro para seguir adelante y lograr cumplir con mis metas.

A mis maestros, gracias por su valioso tiempo, por la sabiduría que me transmitieron en el desarrollo de mi formación profesional.

A todos, espero no defraudarlos y contar siempre con valioso apoyo sincero e incondicional.

#### *José Rodríguez.*

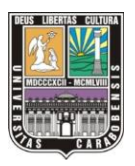

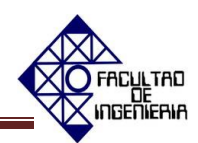

#### **RESUMEN**

<span id="page-10-0"></span>En la educación superior tanto el estudiante como el docente ejercen roles de igual importancia para el logro de un aprendizaje efectivo, producto del énfasis otorgado a la incorporación y vinculación de los contenidos de las asignaturas con situaciones reales en los distintos momentos de la clase.

El propósito de este estudio se centró en desarrollar estrategias didácticas teóricopráctica de control de procesos, utilizando los softwares Simcet y Pitops. Atendiendo así a la necesidad de la asignatura control de procesos de la Escuela de Ingeniería Electrónica de la Universidad José Antonio Páez, de un instrumento didáctico que permita a los estudiantes fortalecer e integrar sus conocimientos teóricos y prácticos. A tales efectos, se determinaron los contenidos para diseñar la guía, por igual se elaboraron los manuales de usuario de los softwares SIMCET y PITOPS y finalmente se realizó cada práctica de la guía, atendiendo a los objetivos planteados en el contenido de la asignatura.

Este estudio se fundamentó teóricamente con las nociones de control de procesos de Smith y Corripio (1991), el trabajo realizado por Abreu y Meneses (2006), y por el de Domené y Arnaudez (2011), aunado a las teorías de Vigotsky (1927), Brunner (1960) y Ausubel (1980) sobre el enfoque constructivista. El diseño de este trabajo responde a un proyecto factible de campo y se adscribe a la línea de investigación instrumentación industrial. Finalmente se concluye que el desarrollo del instrumento didáctico "Control de Procesos: Guía Teórica y Práctica" representa un gran aporte a la Cátedra de Control de Procesos impartida a nivel nacional e internacional ya que compacta sus fundamentos teóricos y prácticos en un mismo material educativo, además de estar inscrito a las Tecnologías de la Información y las Comunicaciones (TIC'S).

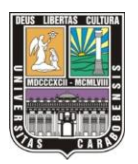

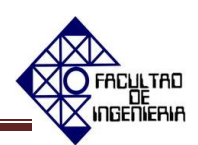

# ÍNDICE GENERAL

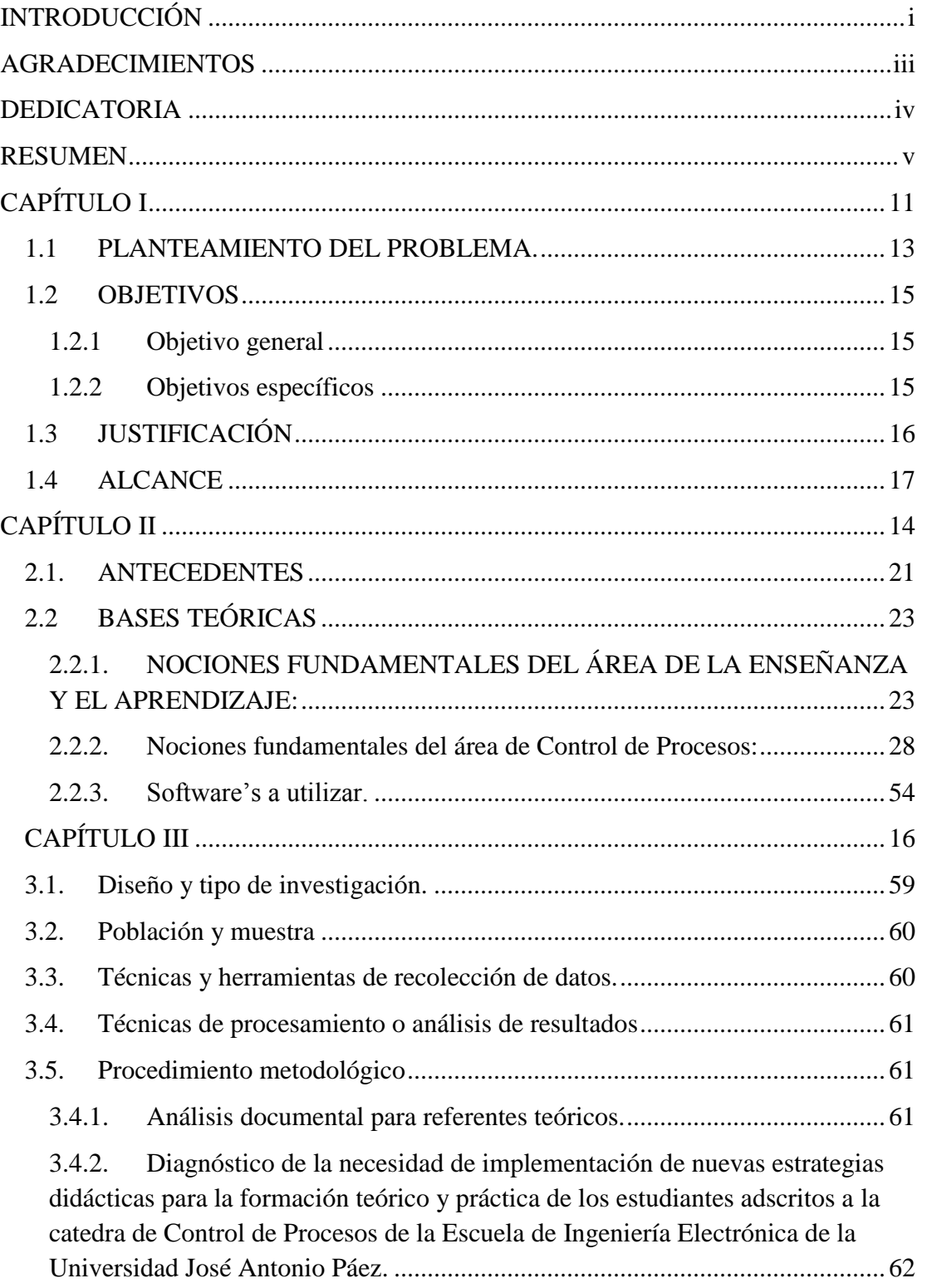

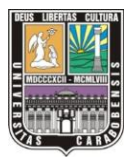

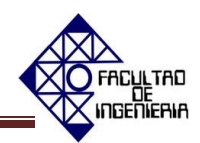

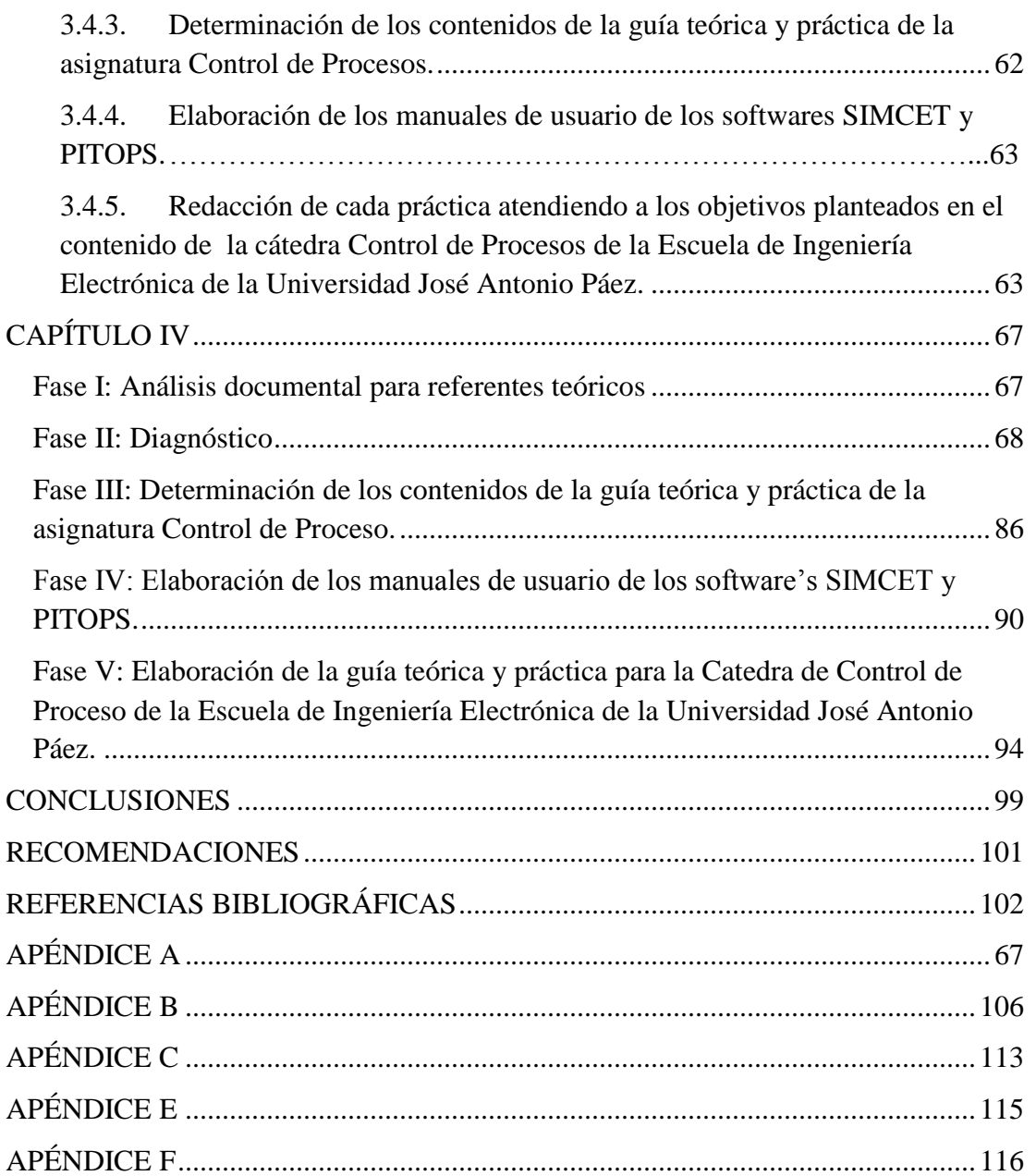

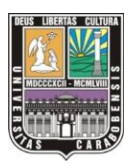

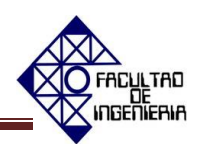

# **ÍNDICE DE TABLAS**

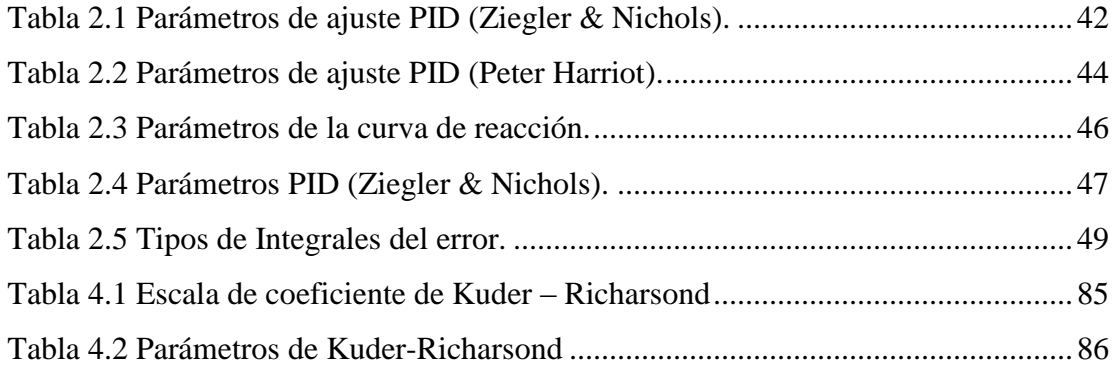

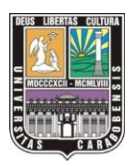

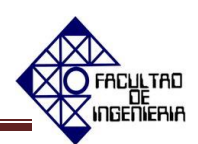

## **ÍNDICE DE FIGURAS**

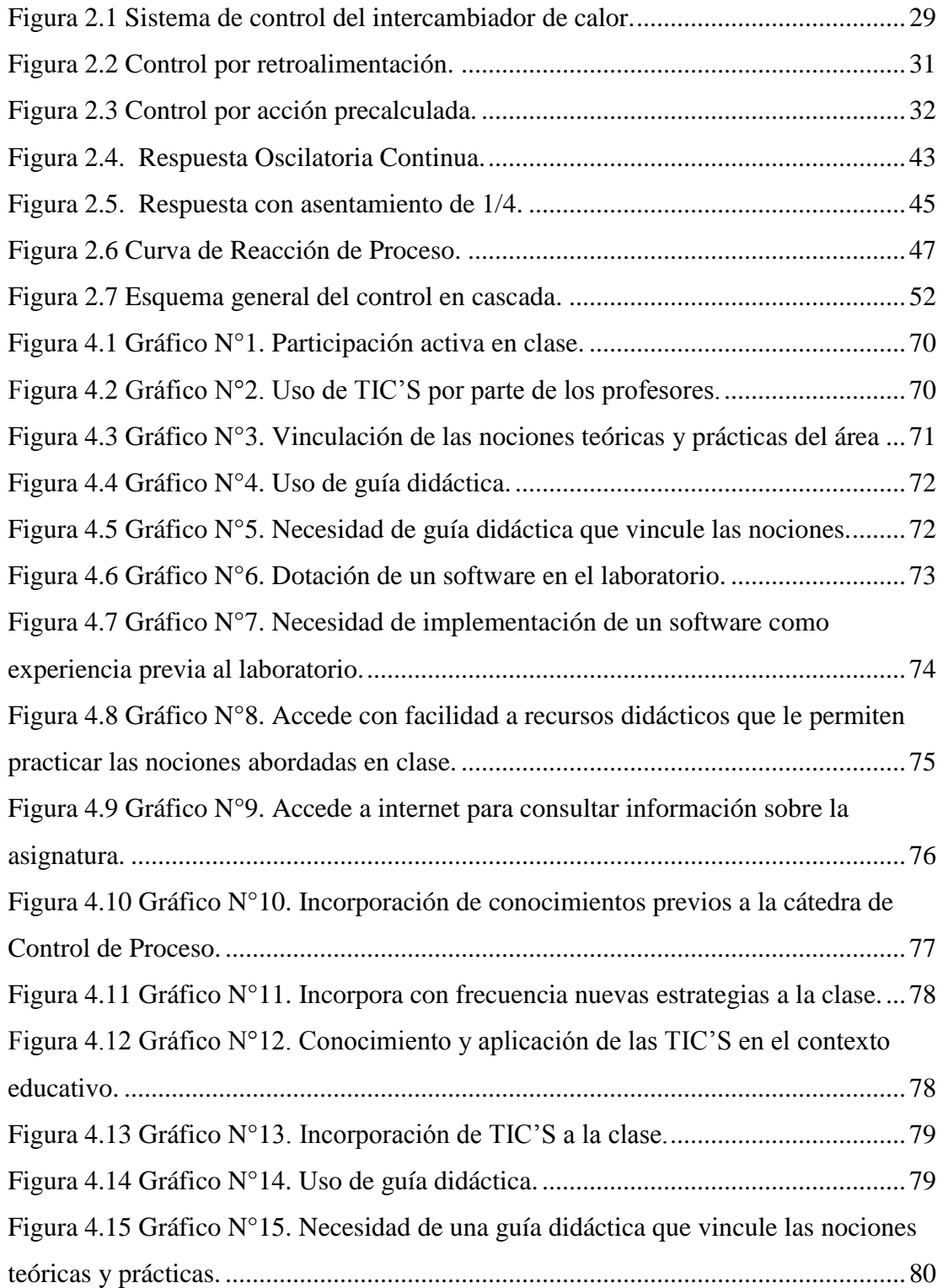

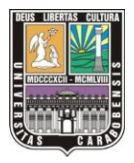

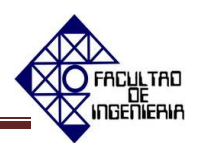

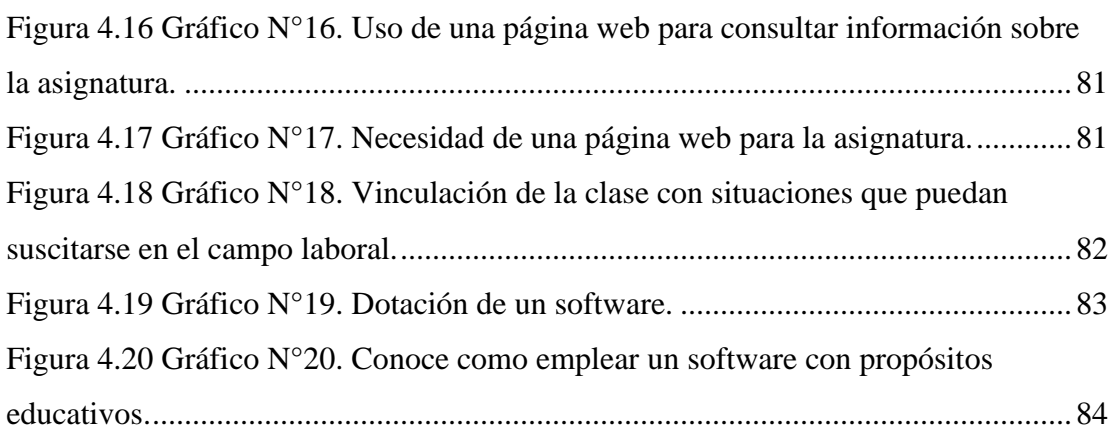

# <span id="page-16-0"></span>**CAPÍTULO I**

EL PROBLEMA

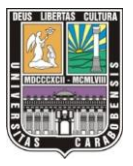

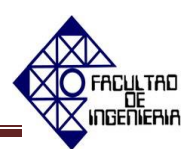

#### <span id="page-18-0"></span>**1.1 PLANTEAMIENTO DEL PROBLEMA.**

Todo proceso industrial tiene como objetivo la obtención de un producto final con unas características determinadas, siempre cumpliendo con las especificaciones y niveles de calidad exigidos por el mercado, esto es posible gracias a un control exhaustivo de las condiciones de operación, corrigiendo las desviaciones surgidas en las variables, [1] utilizando equipos y herramientas para la consecución de sus objetivos. Para que los nuevos ingenieros u operadores conozcan el proceso deben desarrollar pruebas y estas muchas veces podrían dañar el proceso o simplemente no se pueden realizar porque no se puede poner en riesgo la producción de la empresa, en este caso se prefiere utilizar sistemas computacionales para la visualización del comportamiento o funcionamiento de un proceso industrial siendo una herramienta importante para todas las personas interesadas en el área como pueden ser estudiantes, profesionales, profesores, investigadores, entre otros.

La cátedra Control de procesos de la Escuela de Ingeniería Electrónica de la Universidad José Antonio Páez ha tenido como propósito principal enseñar las bases fundamentales de la Teoría del Control Automático de Procesos, junto con la enseñanza práctica de dichos fundamentos, para esto se ha basado en una buena cantidad de análisis de casos, problemas y experiencias tomados directamente de los principales autores como Smith-Corripio de "Control Automático de Procesos", Antonio Creuss de "Instrumentación Industrial", Joseph Bibbero de "Process Control for development in microprocessor application" entre otros [2]; a pesar de esto los estudiantes de pregrado y postgrado adscritos a dicha cátedra están limitados al momento de conocer los procesos y manejar las variables, ya que trabajan directamente en la planta del laboratorio y no tienen una experiencia previa donde puedan conocer, clasificar, y comparar el proceso realizando ensayos de prueba y error, modificando las variables asociadas para analizar si el resultado obtenido es el correcto y de no serlo que medidas o ajustes deberán seleccionar para obtener el resultado esperado; aunque el laboratorio cuenta con dos softwares de simulación Simcet y Pitops con los que podrían llevar a cabo dichas actividades.

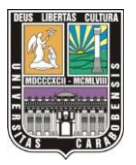

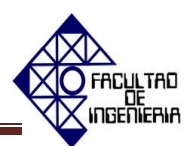

 Aunado a lo anteriormente expuesto, la asignatura carece de un instrumento didáctico establecido por la cátedra que guíe al estudiante en las actividades a realizar dentro de la clase. Actualmente el profesor alcanza las unidades del contenido programático y los alumnos van directo al laboratorio donde él va indicándoles los pasos a seguir para el desarrollo de la práctica, estableciendo las actividades necesarias para llevar a cabo la experiencia; por tal motivo el estudiante no puede ser autogestor de su aprendizaje y romper así los lazos de dependencia con el docente en el momento de aprehender el conocimiento [3]; si el profesor no pudiera seguir impartiendo la cátedra por las circunstancias que fuesen, el sustituto no tendrá un modelo en físico basado en el contenido programático de la asignatura de las actividades a seguir, lo que originaría un problema debido a que los cursantes pudieran o no recibir los lineamientos necesarios para consolidar el conocimiento teórico y práctico.

Ante tal circunstancia, se ofreció a la Escuela de Ingeniería Electrónica de la Universidad José Antonio Páez, el desarrollo de estrategias didácticas teórico y práctica de Control de Procesos utilizando los softwares Simcet y Pitops.

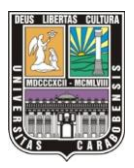

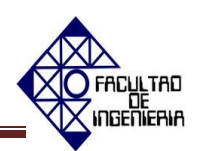

#### <span id="page-20-0"></span>**1.2 OBJETIVOS**

#### <span id="page-20-1"></span>**1.2.1 Objetivo general**

Desarrollar estrategias didácticas Teórico-Prácticas de Control de Procesos utilizando los softwares Simcet y Pitops.

#### <span id="page-20-2"></span>**1.2.2 Objetivos específicos**

- Diagnosticar la necesidad de implementación de nuevas estrategias didácticas para la formación teórico-práctica de los estudiantes adscritos a la cátedra de Control de Procesos de la Escuela de Ingeniería Electrónica de la Universidad José Antonio Páez.
- Determinar los contenidos de la guía teórica y práctica de la cátedra Control de procesos de la Escuela de Ingeniería Electrónica de la Universidad José Antonio Páez como estrategia didáctica del aprendizaje.
- Elaborar los manuales de usuario de los softwares SIMCET y PITOPS como estrategia didáctica para la formación teórica y práctica de los estudiantes adscritos a la cátedra de Control de Procesos de la Escuela de Ingeniería Electrónica de la Universidad José Antonio Páez.
- Realizar cada práctica atendiendo a los objetivos planteados en el contenido de la cátedra Control de procesos de la Escuela de Ingeniería Electrónica de la Universidad José Antonio Páez.

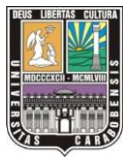

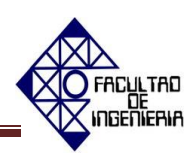

### <span id="page-21-0"></span>**1.3 JUSTIFICACIÓN**

Los estudiantes cursantes de la cátedra de Control de Procesos de la Universidad José Antonio Páez se beneficiarán con esta investigación a través de las diferentes estrategias didácticas empleadas para la adquisición de conocimientos y habilidades que les permitirán ser autogestores de los mismos, logrando así ir más allá de los conocimientos de una asignatura, percibiendo el avance de los procesos industriales y trabajando en el desarrollo de competencias para su vida profesional dentro del laboratorio sin la dependencia del profesor. También podrán complementar los conocimientos teóricos con los prácticos a través de una herramienta de simulación, alcanzando un mayor entendimiento del proceso al realizar la experiencia, esto los colocará en ventaja a la hora de estar en contacto con un proceso industrial por primera vez, frente a otros ingenieros que no hayan tenido una experiencia en un escenario tecnológico incorporado al área educativa en su formación universitaria.

Igualmente los estudiantes podrán utilizar dos softwares de simulación de la empresa Picontrol Solutions LLC que simulan los controladores PID en los sistemas de control distribuido (DSC) o controladores lógicos programables, permitiendo al estudiante hacer cambios sin causar daños, logrando de esta forma obtener las habilidades de sintonización PID. Es preciso reconocer que los investigadores se beneficiaron del manejo de los simuladores antes mencionados, debido a que también complementaron sus conocimientos abriendo las puertas para el desarrollo de futuras investigaciones, además este trabajo les permitió conocer cómo se desarrolla el proceso de la enseñanza y aprendizaje, ampliando sus capacidades físicas y mentales y las posibilidades de desarrollo social, considerando la incorporación de las Tecnologías de la Información y la Comunicación (TIC) siendo herramientas que forman parte de la cultura tecnológica que rodea a la sociedad [4].

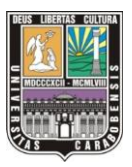

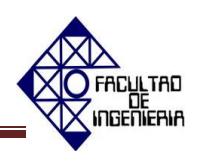

## <span id="page-22-0"></span>**1.4 ALCANCE**

- Se planteó evaluar la factibilidad del diseño de una guía teórica y práctica como estrategia didáctica para la formación teórica y práctica de los estudiantes adscritos a la cátedra de Control de Procesos de la Escuela de Ingeniería Electrónica de la Universidad José Antonio Páez.
- Se utilizó el contenido programático de la cátedra de Control de procesos de la Escuela de Ingeniería Electrónica de la Universidad José Antonio Páez, dicho contenido está compuesto de seis unidades de estudio [5] las cuales son: Unidad 1 "Controladores".

Unidad 2 "Criterio de ajustes de los controladores (Tuning Control)".

Unidad 3 "Esquema de control en cascada".

Unidad 4 "Esquema de control de información directa (Feedforward)".

Unidad 5 "Otros esquemas de regulación avanzada".

Unidad 6 "Arquitectura de sistemas de control moderno".

Los temas que se abarcaron en la guía se seleccionaron de acuerdo a las funciones y aplicaciones de los softwares SIMCET y PITOPS.

- Se elaboraron los manuales de usuario de los softwares SIMCET y PITOPS como herramientas previas a la utilización de la guía teórica y práctica.
- Se realizó la guía teórica y práctica como herramienta didáctica del aprendizaje.

# <span id="page-24-0"></span>**CAPÍTULO II MARCO TEÓRICO**

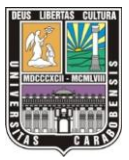

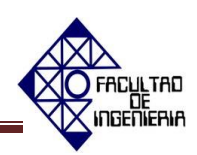

#### <span id="page-26-0"></span>**2.1. ANTECEDENTES**

Luego de realizar un arqueo referencial para precisar los antecedentes vinculados con el tema de estudio, se consideraron las siguientes investigaciones por su línea de estudio y constituir una referencia fundamental en la sustentación teórica de la situación a abordar.

Abreu y Meneses (2006) desarrollaron una guía práctica para el Laboratorio de Accionamientos Eléctricos de la Escuela de Ingeniería Eléctrica de la Universidad de Carabobo como estrategia didáctica de aprendizaje e instrucción. Una herramienta metodológica efectiva de tipo constructiva. Los investigadores manifiestan que la guía elaborada permite a los estudiantes fijar e integrar adecuadamente sus conocimientos y crear los razonamientos necesarios para establecer condiciones que conlleven a enfrentarlos adecuadamente a problemáticas similares, que encontrarán en su vida profesional. Por ello establecieron un conjunto de seis prácticas dirigidas hacia los accionamientos de corriente alterna (equipos que se encuentran dentro del Laboratorio de Accionamientos Eléctricos de la Universidad de Carabobo) de tal forma que el estudiante se pudiese enmarcar claramente en su trabajo dentro de los recursos y las posibilidades, establecer criterios de ingeniería y en muchos casos entender los conceptos teóricos, sobre accionamientos eléctricos. Este estudio constituye un aporte a la investigación a realizar, por constituir un modelo para crear una guía práctica como estrategia didáctica del aprendizaje.

Mogollón (2009) planteó a través de su investigación al Departamento de Enseñanzas Generales de la Facultad de Ingeniería de la Universidad Central de Venezuela, la reelaboración del programa de la asignatura Redacción de informes, atendiendo a las necesidades que poseen y deben ser cubiertas en los estudiantes, específicamente la de aprender a redactar informes y cualquier otro tipo de texto que sea requerido en sus años académicos y en el ejercicio de su carrera. La investigadora alerta sobre la limitante de sólo saber cómo redactar un informe, ante lo cual propuso la producción de textos de diversos tipos y aunado a ello diseñó un manual instruccional para docentes de procesamiento de textos técnicos; constituyendo una guía para el desarrollo del proceso de enseñanza y aprendizaje que parte del método

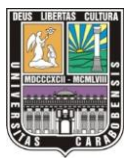

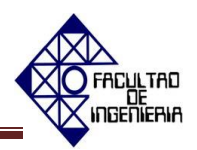

inductivo, buscando de cada sesión de clase aborde el conocimiento a través de la indagación de nociones previas, el análisis de situaciones, la recopilación y confrontación de deducciones, la elaboración de conclusiones, y la aplicación en el análisis definitivo. Este estudio brinda un aporte a la investigación a realizar, por detenerse a proponer soluciones ante las prácticas educativas monótonas, reiteradas en las instituciones educativas, haciendo así un énfasis en la importancia de actualizar contenidos e incorporar nuevas estrategias en la praxis educativa de la asignatura.

Domené y Arnaudez (2011) diseñaron un programa didáctico de simulación de procesos, con la finalidad de permitir a los estudiantes de Ingeniería Electrónica de la Universidad José Antonio Páez observar y controlar de manera muy directa y precisa las perturbaciones de un proceso de control, utilizando los fundamentos teóricos de dicha rama y empleando MATLAB como herramienta didáctica para la enseñanza y el aprendizaje. El control automático ha desempeñado una función vital en el avance de la ingeniería y la ciencia, como bien precisan los investigadores, teniendo como objetivo principal el de mantener en determinado valor de operación las variables del proceso. Es aquí donde su propuesta se hace presente ya que el diseño de un software de MATLAB, permitiría medir y controlar cualquier variable de proceso de manera rápida, eficiente y sobre todo didáctica el cual ayudaría a mejorar el proceso de enseñanza y aprendizaje de los alumnos y profesores de ingeniería Electrónica de la Universidad José Antonio Páez. Este estudio se vincula al trabajo a realizar, ya que permite conocer que en la cátedra de Control de Procesos de la universidad antes mencionada se han implementado herramientas tecnológicas (TIC) para involucrar al estudiante en la adquisición de sus conocimientos, además de proporcionar información teórica sobre la asignatura de control de procesos.

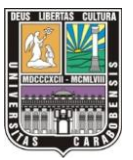

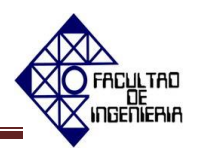

#### <span id="page-28-0"></span>**2.2 BASES TEÓRICAS**

A continuación se presentarán las teorías y conceptos que fundamentaron la realización de esta investigación.

## <span id="page-28-1"></span>**2.2.1. NOCIONES FUNDAMENTALES DEL ÁREA DE LA ENSEÑANZA Y EL APRENDIZAJE:**

#### **Enfoque constructivista del aprendizaje y la enseñanza**

El constructivismo es inicialmente una teoría epistemológica, luego pasa a ser un modelo pedagógico y andragógico que asume la aprehensión del conocimiento de una manera dinámica e interactiva, descartando aquellas prácticas educativas donde el conocimiento es administrado y poseído sólo por el docente. Para el constructivismo el estudiante y el docente ejercen roles de igual importancia, incorporando el primero sus experiencias previas, preconceptos y pudiendo manifestar sus consideraciones, objeciones o preguntas con total libertad. Sobre la actuación del docente constructivista, Garzón y Vivas (1999:3) puntualizan: "…es un mediador del cambio conceptual de sus alumnos […] Enseña a partir de problemas que tienen significado y por ello hace diagnósticos de los problemas, necesidades, intereses y recursos tanto de los alumnos como del entorno."[7] Dentro de las perspectivas constructivistas interesa a esta investigación, los planteamientos del aprendizaje significativo de Ausubel (1980) considerados por Díaz (2002: 194), quien afirma:

> El Aprendizaje Significativo se entiende como la dimensión del conocimiento que tiene el alumno. Éste no es una tabla rasa, tiene saberes y sentimientos que deben ser tomados en cuenta en los procesos educativos, por tanto, se debe provocar y fortalecer competencias tendentes a generar relaciones y conexiones de la estructura

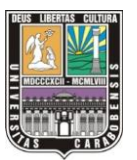

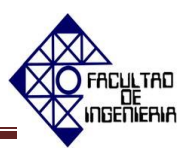

cognoscitiva del alumno con los nuevos conocimientos que se le presentan. [8]

Por igual se consideró como sustentación teórica para el diseño de las estrategias didácticas, las nociones propuestas por Brunner (1960) del aprendizaje por descubrimiento, no limitándose a un mero proceso de memorización. Todas estas teorías se vinculan al diseño de estrategias didácticas para la asignatura control de procesos, permitiendo que el estudiante relacione el conocimiento con sus aplicaciones en el campo laboral, dejando de ser una abstracción y cobrando un sentido real. El modelo constructivista tiene como propósito la construcción de saberes con sentido y significatividad, partiendo de una relación horizontal entre docente y estudiante que es posible a través del método dialéctico, interacciones entre las personas y su entorno, haciéndolos interpretativos y reflexivos. El desarrollo del conocimiento se edifica así bajo el aprovechamiento y valoración de experiencias y saberes previos, que alimentan los contenidos a abordar.

#### **Nociones psicológicas acerca del proceso de enseñanza y aprendizaje**

Vigotsky (1927) plantea que el desarrollo del aprendizaje se da en el ser humano desde temprana edad y que puede ser inducido a través de una mediación consciente que acelerara las condiciones objetivas socio-culturales para adquirirlo. Por otro lado percibió el aprendizaje como un producto socio-cultural que estaba altamente determinado por los factores sociales y culturales.

Por igual propone que se debe desarrollar la zona de desarrollo próximo (ZDP), a través de la creación de un contexto social favorable, cómodo, que resulte del sentido de pertenencia cultural al individuo o grupo social y un mediador consciente que ejecute y desarrolle las metas planteadas por el nivel de desarrollo potencial (NDP).

Es así, como el docente debe convertirse justamente en ese mediador consciente, guiando el proceso de aprendizaje en los estudiantes de manera

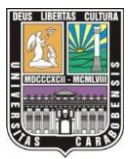

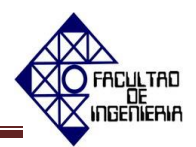

intencionada. Una vez elaborado el análisis acerca del nivel de desarrollo real (NDR) o grado de avance que ya tiene el individuo en el proceso y realizado el análisis acerca del NDP o lo que es lo mismo, el nivel que según el NDR se observa puede llegar a alcanzar el individuo o grupo de individuos a través de una mediación.

#### **Diseño instruccional de materiales educativos**

La eficacia de un material educativo no está garantizada del todo por su carácter formativo, es necesario atender a las condiciones internas y externas para alcanzar un conocimiento efectivo en el estudiante, sobre esto profundiza y asienta postulados el cognitivista Gagné, sobre su teoría Guerrero y Flores (2009:323) precisan:

> …las condiciones internas como aquellos procesos de aprendizajes que resultan necesarios para la adquisición de la instrucción, entre los que enuncia: motivación, comprensión, retención, recuerdo, generalización, ejecución y retroalimentación; a este orden de procesos internos lo denominó Fases del aprendizaje (Gros, 1997). Por otra parte Gagné define las condiciones externas como los eventos de instrucción que propician los procesos de aprendizaje; es decir, la acción que recibe el sujeto de su medio; por lo que éstas deben resultar las más favorables para el logro de los aprendizajes (Urbina, 1999). Los diferentes resultados de los aprendizajes son definidos por Gagné como capacidades adquiridas. [8]

Aunado a la delimitación de condiciones en que se propicia el aprendizaje, Gagné expone su modelo instruccional, que contempla nueve procedimientos que requieren por igual la participación de estudiante y docente: primeramente debe el docente **atraer la atención del alumno**, propiciando su participación y haciendo

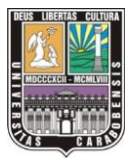

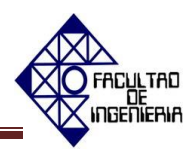

significativos los contenidos. En materiales instruccionales es esto equivalente a la incorporación de imágenes, sonidos, textos, interrogantes o problemáticas que despierten la atención del curso. **Informar al alumno del objetivo a conseguir**, es aquí cuando el docente debe precisar a los estudiantes lo que podrán hacer con los conocimientos adquiridos, es decir los objetivos propuestos que permiten puntualizar los avances de cada estudiante. **Estimular el recuerdo de conocimientos previos**, es indispensable que el docente propicie situaciones donde se retomen conocimientos ya adquiridos, al momento de elaborar materiales didácticos informáticos puede optarse por presentar esquemas que precisen los conocimientos previos o ejercicios que requieran de ellos. **Presentar el material estímulo** constituye las nociones y conceptos a impartir en la clase, preferiblemente partiendo de lo más simple a lo complejo. **Guiar el aprendizaje,** el docente debe guiar al estudiante hacia la aprehensión del conocimiento, sin embargo el estudiante puede ser autogestor a la par de la intervención de otros participantes de la clase (trabajo colaborativo). **Producir la actuación o conducta**, es menester del docente evaluar el logro del aprendizaje a través de las manifestaciones del estudiante, comprobando que es capaz de aplicar el conocimiento en diferentes situaciones. Finalmente el docente debe **valorar la actuación, proporcionar retroalimentación y promover la retención y fomentar la transferencia,** demostrando así el traslado de los conocimientos del material didáctico informático hacia situaciones cotidianas en el aula de clase. Guerrero y Flores (2009:323-324)

#### **Las TIC´S en el escenario educativo**

En la actualidad la educación enfrenta múltiples retos, uno de ellos es hacer frente al acceso a la web 2.0 por parte de los estudiantes. El problema estriba en el impacto que genera en ellos, leer y dar legitimidad a toda la información presente en la web, es necesario filtrar dentro de todo el universo de información, aquella que cumpla con criterios propios de un documento académico. La tecnología no puede sustituir los modelos tradicionales de enseñanza y aprendizaje, pero hoy la sociedad

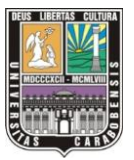

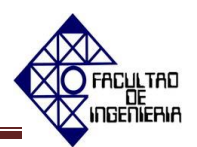

y los avances tecnológicos le exigen al docente innovar, esto conduce a reestructurar los paradigmas educativos, generando un impacto en la forma de enseñar, aprender y evaluar. Al respecto Cabero (2007:5) expone:

> Por otra parte frente a modelos de enseñanza centrados en el profesor, vamos a pasar a modelos centrados en el estudiante, de forma que todos los elementos del sistema educativo se pongan a disposición del alcance de los objetivos por parte del estudiante. En cierta medida supone que pasemos de una cultura de la enseñanza, a una cultura del aprendizaje, ya que la mejor forma de aprender, no es reproduciendo los conocimientos, sino construyéndolos. Hecho además necesario en una sociedad tan cambiante como la del conocimiento. [10]

Las tecnologías de la información y la comunicación (TIC´S) han sido avaladas por la UNESCO, como herramientas que pueden contribuir a la universalización y administración de la educación en siglo XXI. Por tales razones es importante reivindicar el carácter multidisciplinario que debe presentar el docente, propio de un investigador consecuente. Sólo así puede innovar e incorporar a sus clases la tecnología, como un recurso que le permite al estudiante ser autogestor de su conocimiento, con las orientaciones del docente, quien debe conocer cómo emplear las TIC´S con un propósito educativo. Sobre la tecnología educativa, Cabero (2007:16) discierne:

> …que algunos autores diferencien entre tecnología "en" la educación y "de" la educación. La primera se referirá al uso de medios instrumentales para transmitir mensajes en la enseñanza; la segunda, […] implica posiciones más sistémicas, surgiendo en oposición a los planteamientos exclusivamente centrados en

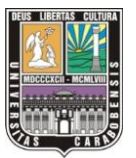

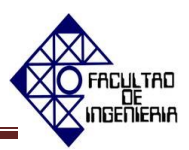

medios, que no tienen en cuenta ni los participantes en el acto instruccional, ni los contextos de aprendizaje, llamando la atención sobre el carácter simplista, de las posiciones exclusivamente centradas en medios de enseñanza. Inicialmente los medios son considerados como la unión de dos elementos: "hardware" y "software". El primero, referido a los componentes físicos y soporte técnico de los medios, y el segundo a los sistemas simbólicos, códigos, contenidos transmitidos y al conjunto de programas y procedimientos que controlan cualquier medio. El planteamiento que subyace en esta concepción de la TE, es que el "hardware" con el "software" apropiado, pueden mejorar la calidad y eficacia de la instrucción. [9]

Las TIC´S incorporadas a los espacios de educación superior, constituyen una respuesta a una sociedad que emplea constantemente la tecnología con fines comunicativos, si la tecnología ofrece multiplicidad de opciones y beneficios para dar un mayor alcance a la educación, la implementación de las TIC´S la consideramos oportuna para motivar, involucrar y enfatizar el valor del rol del estudiante como generador de ideas, pensamientos reflexivos y críticos de su entorno.

#### **2.2.2. Nociones fundamentales del área de Control de Procesos:**

<span id="page-33-0"></span>Según Smith y Corripio (1991) "El objetivo del sistema de control automático de procesos es utilizar la variable manipulada para mantener a la variable controlada en el punto de control a pesar de las perturbaciones." [2] Para lograr comprender dicho planteamiento es necesario definir los siguientes términos:

 **Variable Controlada:** ésta es la variable que se debe mantener o controlar dentro de algún valor deseado.

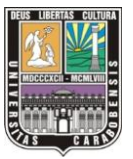

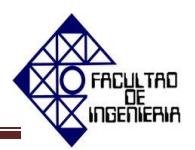

- **Punto de Control o Ajuste:** es el valor que se desea tenga la variable controlada.
- **Variable manipulada:** es la variable que se utiliza para mantener a la variable controlada en el punto de control (punto de fijación o de régimen).

**Perturbación:** también es conocida como trastorno. Es cualquier variable que ocasiona que la variable de control se desvíe del punto de ajuste. En la mayoría de los procesos existe una cantidad de perturbaciones diferentes, por ejemplo, en el intercambiador de calor de la figura 2.1, las posibles perturbaciones son la temperatura Ti(t), el flujo del proceso, q(t), la cantidad de la energía del vapor, las condiciones ambientales, la composición del fluido que se procesa, la contaminación, entre otros.

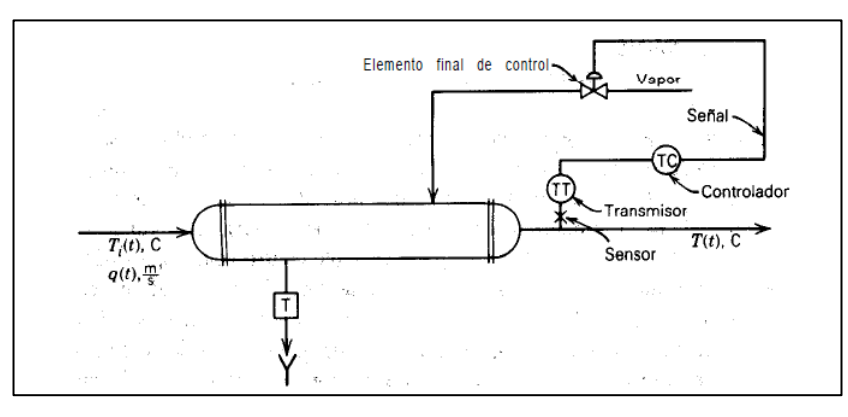

<span id="page-34-0"></span>**Figura 2.1 Sistema de control del intercambiador de calor. Fuente: Smith y Corripio (1991)**

Sobre la importancia de las perturbaciones Smith y Corripio (1991:20) sostienen que:

…en la industria de procesos, estas perturbaciones son la causa más común de que se requiera el control automático de proceso; si no hubiera alteraciones, prevalecerían las condiciones

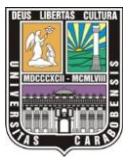

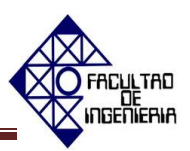

de operación del diseño y no se necesitaría supervisar continuamente el proceso.

- **Sistema a lazo abierto:** se refiere a la situación en la cual se desconecta el controlador del sistema, es decir, dicho equipo no realiza ninguna función relativa a cómo mantener la variable controlada en el punto de control: otro ejemplo en el que existe control a lazo abierto es cuando la acción efectuada por el controlador no afecta a la medición, siendo la desventaja fundamental del diseño del sistema de control.
- **Sistema a lazo cerrado:** hace referencia a la situación en la cual se conecta el controlador al proceso; el controlador compara el punto de control con la variable controlada y determina la acción correctiva.

 Como se definió anteriormente el control automático de proceso es una manera de mantener la variable controlada en el punto de control, a pesar de las perturbaciones. Entre las razones por la cual esto es importante, Smith y Corripio (1991) destacan evitar las lesiones al personal de la planta o daño al equipo, mantener la calidad del producto en un nivel continuo y con un costo mínimo y, mantener la tasa de producción de la planta al costo mínimo. Por tanto, es importante hacer referencia a las estrategias de control que ayudarían a contribuir con dichas razones:

#### **Estrategias de Control:**

o **Control por retroalimentación (Feedback):** el esquema de control que se muestra en la figura 2.1 se conoce como control por retroalimentación, técnica aplicada por primera vez por James Watt hace 200 años para controlar un proceso industrial [2].
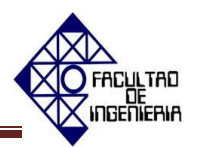

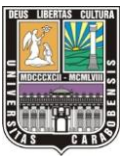

En el control por retroalimentación se mide la variable controlada a la salida del proceso y ésta es comparada con el punto de ajuste. La diferencia o error se alimenta al controlador que modifica la variable manipulada (ver figura 2.2) [11].

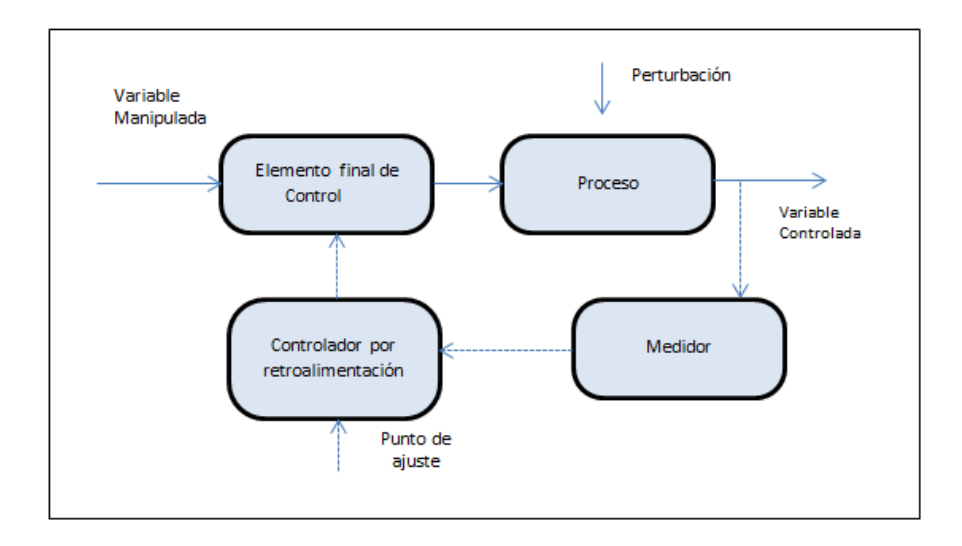

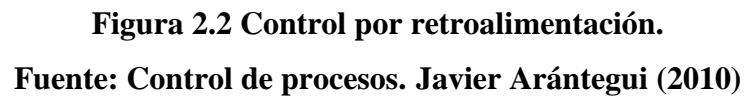

o **Control por acción precalculada (Feedforward):** es un sistema a lazo abierto. El objetivo de dicha acción es medir las perturbaciones y compensarlas antes de que la variable controlada se desvíe del punto de control; si se aplica de manera correcta, la variable controlada no se desvía del punto de control (ver figura 2.3) [2].

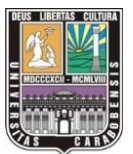

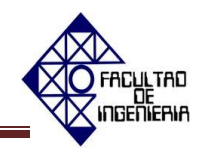

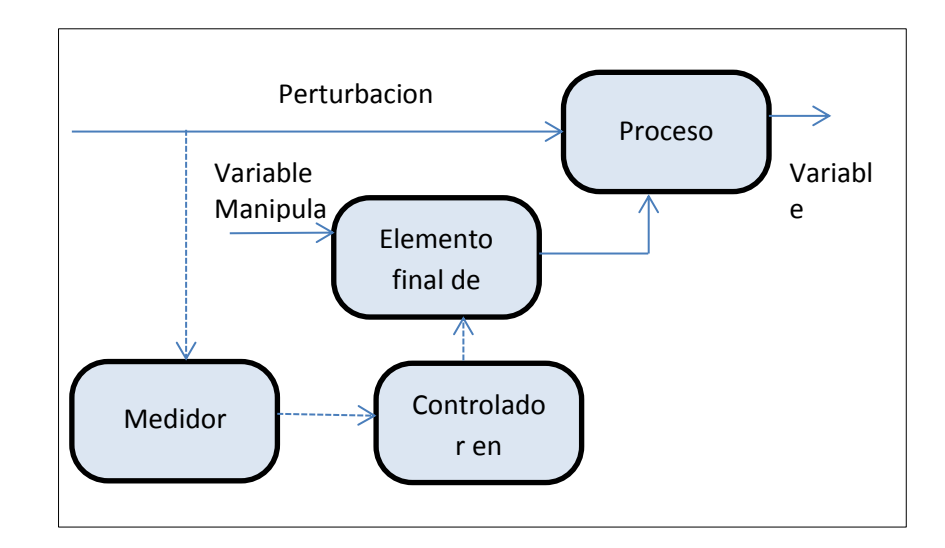

**Figura 2.3 Control por acción precalculada. Fuente: Control de procesos. Javier Arántegui (2010)**

A continuación se hará una breve revisión de los sensores, transmisores, válvulas de control y de los controladores de proceso basados en los fundamentos de Smith y Corripio (1991).

 **Sensores y transmisores:** con los sensores y transmisores se realizan las operaciones de medición en el sistema de control. En el sensor se produce un fenómeno mecánico, eléctrico o similar, el cual se relacione con la variable de proceso que se mide; el transmisor, a su vez, convierte este fenómeno en una señal que se puede transmitir y, por lo tanto esta tiene relación con la variable de proceso.

Existen tres términos importantes que se relacionan con la combinación sensor/transmisor, estos son: la escala del instrumento que la definen los valores superior e inferior de la variable a medir del proceso, el rango del instrumento es la diferencia entre el valor superior y el inferior de la escala y por último el valor inferior de la escala se conoce como cero del

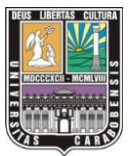

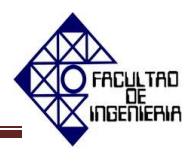

instrumento, este valor, no necesariamente debe ser cero para llamarlo así. Es importante destacar que la ganancia del sensor/transmisor es la relación del rango de la entrada respecto al rango de la salida. La respuesta dinámica de la mayoría de estos instrumentos es mucha más rápida que la del proceso; en consecuencia, sus constantes de tiempo y tiempo muerto se pueden considerar despreciables y, por tanto su función de transferencia la da la ganancia pura.

 **Válvulas de Control:** son los elementos finales de control más usuales y se les encuentra en las plantas de proceso, donde manejan los flujos para mantener en los puntos de control las variables que se deben controlar. La válvula de control actúa como una resistencia variable en la línea de proceso; mediante el cambio de su apertura se modifica la resistencia al flujo y, en consecuencia, el flujo mismo.

Es importante conocer el funcionamiento de la válvula de control se debe tener en cuenta cómo se desea que actúe la válvula cuando falla la energía que la acciona; esto se relaciona con la "posición en falla" de la válvula y el principal factor a considerar es la seguridad. Basados en esto, si se decide que la válvula se debe cerrar, entonces se debe especificar que se requiere una válvula de aire para abrir o cerrada en falla, la otra posibilidad es la válvula de aire para cerrar o abierta en falla; es decir, cuando falle el suministro de energía, la válvula debe abrir paso para el flujo.

Smith y Corripio (1991:181) plantean que "el ingeniero debe considerar la planta completa en lugar de una sola pieza del equipo; debe prever el efecto […], así como cualquier otro equipo del que provienen o al que van el […] fluido que se procesa." [2]

 **Controlador:** es el cerebro del circuito de control. Este dispositivo compara la señal del proceso que llega del transmisor, la variable que se controla y

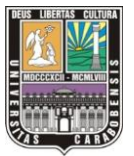

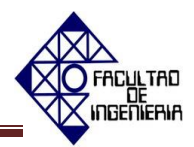

envía la señal apropiada a la válvula de control, o cualquier otro elemento final de control.

La manera en que los controladores por retroalimentación toman una decisión para mantener el punto de control es, mediante el cálculo de la salida con base entre la diferencia de la variable que se controla y el punto de control; es importante hacer referencia a las diferentes acciones de control, como la acción proporcional, proporcional-derivativa, proporcional-integral y proporcional-integral-derivativa. [2]

#### **Controlador proporcional (P):**

#### o **Características más resaltantes:**

 $\Rightarrow$  Es el tipo de controlador más simple y matemáticamente describe su funcionamiento cómo la ecuación 2.1:

$$
m(t) = \overline{m} + K_c e(t) \qquad \text{(Ec. 2.1)}
$$

Donde:

 $m(t) = es$  la salida del controlador.

 $Kc = es$  la ganancia del controlador.

 $\bar{m}$  = es el valor de la salida del controlador cuando el error es cero.

 $e(t) = es$  la señal de error. Diferencia entre el punto de control y la variable que se controla.

- $\Rightarrow$  El controlador proporcional puro tiene la ventaja de que solo cuenta con un parámetro de ajuste Kc.
- $\Rightarrow$  Su gran desventaja es que opera con una desviación, o "error de estado estacionario" en la variable que se controla.
- $\Rightarrow$  Al aumentar el valor de la ganancia Kc se puede mejorar el error

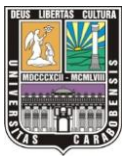

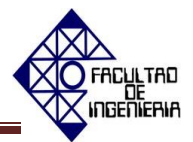

estacionario pero hasta un cierto valor que inestabiliza el sistema.

 **Controlador proporcional- derivativo (PD):** se utiliza cuando se desea una cierta cantidad de anticipación. Una desventaja de este controlador es que opera con una desviación en la variable que se controla. La desviación solamente se puede eliminar con la acción integral, sin embargo puede soportar mayor ganancia.

Su ecuación es:

$$
m(t) = \overline{m} + K_c e(t) + K cT d \frac{de(t)}{dt}
$$
 (Ec. 2.2)

Dónde:

Td= rapidez de variación en minutos.

#### **Controlador proporcional-integral (PI):**

#### o **Características más resaltantes:**

 $\Rightarrow$  Es añadir la acción integral al controlador proporcional para eliminar el error. Este nuevo modo de control es descrito matemáticamente por la siguiente ecuación:

$$
m(t) = \overline{m} + K_c e(t) + \frac{Kc}{Ti} \int e(t)dt
$$
 (Ec. 2.3)

Dónde:

 Ti= es el tiempo de integración o reajuste minutos/repetición.

 $\Rightarrow$  El controlador PI tiene dos parámetros Kc y Ti, que se deben ajustar para obtener un control satisfactorio

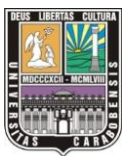

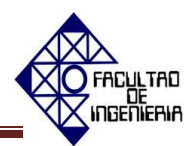

- $\Rightarrow$  Tanto menor es el valor Ti, mayor es el término Kc/Ti delante de la integral, y en consecuencia, se le da mayor peso a la acción integral o de reajuste.
- $\Rightarrow$  En un controlador PI, mientras el error, está presente, el controlador se mantiene integrándolo y, por lo tanto añadiéndolo a su salida hasta que el error desaparece.

#### **Controlador proporcional-integral-derivativo (PID):**

#### o **Características más resaltantes:**

.

 $\Rightarrow$  Es añadir la acción derivativa al controlador PI. Este nuevo modo es descrito por la siguiente ecuación:

$$
m(t) = \overline{m} + K_c e(t) + \frac{Kc}{T_i} \int e(t)dt + KcT d \frac{de(t)}{dt}
$$
 (Ec.  
2.4)

- $\Rightarrow$  El controlador PID tiene tres parámetros, Kc, Ti y Td que se deben ajustar para obtener un buen control satisfactorio.
- $\Rightarrow$  La acción derivativa da al controlador la capacidad de anticipar hacia donde se dirige el proceso, mediante el cálculo de la derivada del error. Al aplicarse esta acción se disminuyen el sobrepaso y las oscilaciones alrededor del punto de control.
- $\Rightarrow$  Los controladores PID se utilizan en procesos donde las constantes de tiempo son largas. Como por ejemplo los circuitos de temperatura.

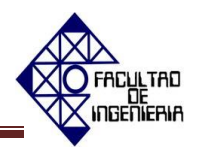

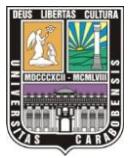

Es importante conocer las características de los diferentes lazos de control para saber cuál de las acciones antes estudiadas es la más apropiada aplicar para obtener un buen control. Para este estudio se hará referencia al control de caudal o flujo, al control de temperatura y por último al control de presión de líquidos [12].

**Control de caudal o flujo:**

#### o **Características más resaltantes:**

- $\Rightarrow$  La variable manipulada es la controlada y por lo tanto la ganancia del proceso resulta igual a 1.
- $\Rightarrow$  El ruido es un fenómeno que aparece siempre en la medición de caudal, sobre todo por efecto de turbulencias del flujo asociadas a codos, válvulas y otros dispositivos de la línea.
- $\Rightarrow$  Los transmisores de caudal poseen un filtro (dispositivo de primer orden) cuya constante de tiempo se puede ajustar para "filtrar" la intensidad del ruido. Es por esto que la acción derivativa resulta inadecuada para este tipo de lazo.
- $\Rightarrow$  La dinámica de los lazos de caudal es bastante rápida, con periodos naturales en el orden de unos pocos segundos.
- $\Rightarrow$  Al tener varias capacidades del mismo orden, este sistema tiene una controlabilidad pobre. Esto determina que el controlador deba sintonizarse con ganancias bajas.
- $\Rightarrow$  Debe emplearse la acción integral para asegurar error de estado estacionario cero.
- $\Rightarrow$  Para asegurar que un cambio en la referencia genere un cambio

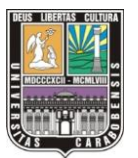

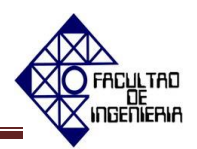

proporcional en el flujo medido es imprescindible la acción integral.

#### **Control de Temperatura:**

#### o **Características más resaltantes:**

- $\Rightarrow$  Su control se hace generalmente manipulando el flujo de calor gobernado por mecanismos de conducción, convección y/o radiación.
- $\Rightarrow$  Usualmente las constantes de tiempo son de tal magnitud que "filtran" las fluctuaciones de alta frecuencia, lo que transforma a la temperatura en una variable virtualmente exenta de ruido.
- $\Rightarrow$  Cuando la variable temperatura es controlada es porque se requiere que se mantenga dentro de un rango muy acotado. Esto hace imprescindible la acción integral en el controlador.
- $\Rightarrow$  Teniendo presente que estos lazos pueden ser relativamente lentos (períodos naturales que pueden llegar a la decena de minutos), que no presentan ruido, se espera que la acción derivativa produzca una sustancial mejora de la performance. Estas razones avalan el uso de controladores PID en estos lazos.

#### **Control de presión de líquidos:**

#### o **Características más resaltantes:**

- $\Rightarrow$  Producen respuestas similares a las de caudal al ser fluidos incompresibles.
- $\Rightarrow$  Controlar la presión de un líquido es esencialmente controlar

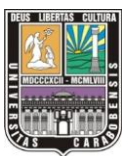

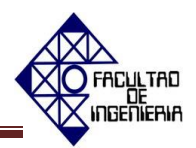

caudal, pero existen diferencias importantes en las características estáticas.

- $\Rightarrow$  El proceso variable de salida (presión) en relación con la variable de entrada (caudal) ya no tiene una ganancia adimensional igual a 1.
- $\Rightarrow$  El controlador recomendado es PI que asegure la eliminación del Off set. Las bandas proporcionales con la que se ajustan estos controladores rondan el 50%.
- $\Rightarrow$  La diferencia respecto al caudal radica en los alcances que suelen emplearse para medir presión por lo que rara vez el punto de control está en el término medio del rango.
- $\Rightarrow$  Estos lazos poseen constantes de tiempo rápidas pero más lentas que las de los lazos de caudal.

Una vez conocidas las características de los lazos típicos en control de procesos, como control de caudal o flujo, control de temperatura y control de presión y también expuesto que es un control de retroalimentación y las acciones que se deben tomar luego de decidir que se va a controlar destacando sus características más resaltantes. Se abordará la manera de reunir todos esos conceptos para ajustar los parámetros del controlador PID a fin de obtener una respuesta específica a lazo cerrado, aplicando los criterios de ajustes de sintonización como: ganancia última y curva de reacción de Ziegler & Nichols, ajuste de 1/4 de decaimiento de Peter Harriot y los criterios del error IAE, ICE, IAET, ICET entre otros, todo esto para que el tipo de respuesta que se obtenga satisfaga los requerimientos del producto final [2].

Según Smith y Corripio (1991) el ajuste "es el procedimiento mediante el cual se adecuan los parámetros del controlador por retroalimentación para obtener una

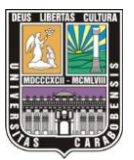

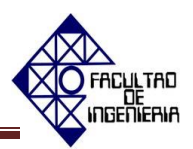

respuesta específica del circuito cerrado" [2]. Para ajustar los controladores a varios criterios de respuesta se utilizan diversos procedimientos y fórmulas de ajuste. Los valores de los parámetros de ajuste dependen de la respuesta que se desea, así como de las características dinámicas o personalidad de los otros elementos del circuito de control y, particularmente del proceso. A continuación a los métodos de ajuste a lazo abierto y lazo cerrado de los controladores.

**Ganancia última –Ziegler & Nichols:**

#### o **Características más resaltantes:**

- $\Rightarrow$  Método desarrollado por Ziegler & Nichols en 1941, también se conoce como método a lazo cerrado o ajuste en línea.
- $\Rightarrow$  En este método los parámetros mediante los cuales se representan las características dinámicas del proceso son: la ganancia última de un controlador proporcional que es el valor de ganancia en la que se produce la oscilación sostenida y el periodo último de oscilación correspondiente a dicha oscilación.
- Los parámetros de ganancia última **Ku** y periodo último de oscilación **Tu** se pueden determinar por el método de sustitución directa si se conocen cuantitativamente las funciones de transferencias de todos los componentes del circuito o por el método experimental, a partir del sistema real en el cual basaremos nuestro estudio.

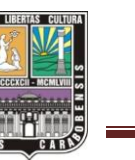

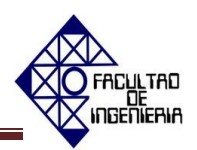

#### o **Procedimiento:**

El método que se describirá solo es válido para plantas estables en lazo abierto y se lleva a cabo siguiendo los siguientes pasos:

- $\Rightarrow$  Deshabilitar las acciones integral y derivativa del controlador PID, de manera tal que se obtenga un controlador proporcional puro. Al utilizar los softwares Simcet y Pitops es posible eliminar la acción integral ajustando el punto correspondiente al Ti dándole su máximo valor.
- $\Rightarrow$  Con el controlador en automático (o sea, a circuito cerrado) y partiendo de un proceso estable, ir incrementando la ganancia (o disminuir la BP) al mismo tiempo que se aplican pequeños cambios en el punto de control, hasta lograr que se produzca una oscilación sostenida en la variable de proceso; tomar nota del valor de ganancia y del registro de tiempo, medir el periodo de oscilación (Tu). (Ver figura 2.4**).**
- $\Rightarrow$  Calcular los parámetros PID según las tablas de Ziegler & Nichols para ganancia última. (Ver tabla 2.1**).**

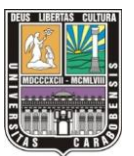

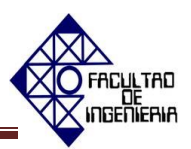

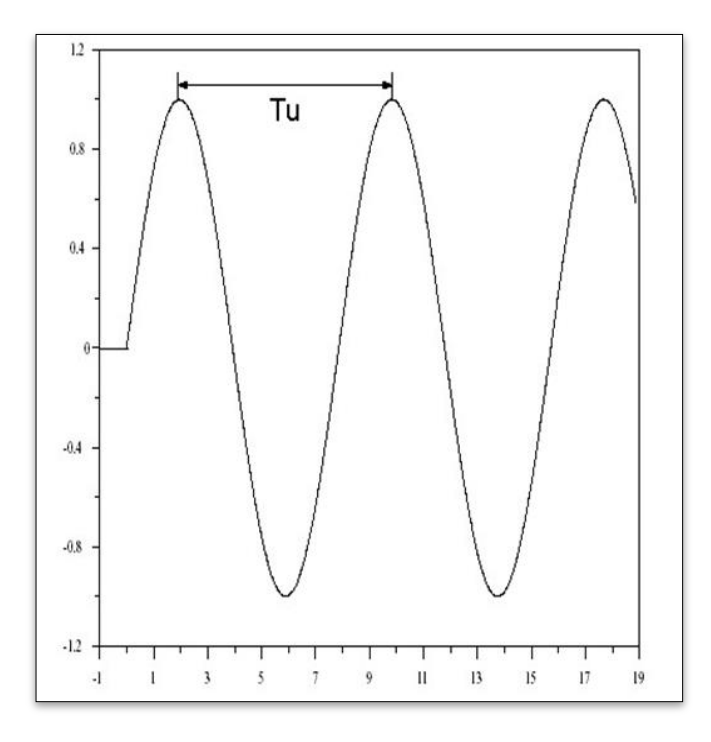

**Figura2.4. Respuesta Oscilatoria Continua. Fuente: Efrain Roca-Apuntes**

**Tabla 2.1 Parámetros de ajuste PID (Ziegler & Nichols).**

| <b>Tipo de</b> | $\mathbf K$ | Ti        | <b>Td</b> |
|----------------|-------------|-----------|-----------|
| Controlador    |             | (Min/Rep) | (Min)     |
| P              | Ku/2        |           |           |
| PI             | Ku/2.2      | Tu/1.2    |           |
| <b>PID</b>     | Ku/1.7      | Tu/2      | Tu/8      |

**Fuente: Smith y Corripio.**

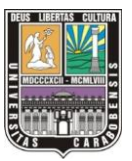

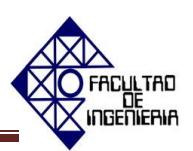

#### **Asentamiento de un cuarto –Peter Harriot:**

#### o **Características más resaltantes:**

 $\Rightarrow$  Peter Harriot propuso un nuevo criterio dado el alto nivel relativo de la magnitud de la oscilación sostenida**.** En dicho método se ajusta la ganancia hasta el logro de la relación ¼ de decaimiento en la curva de recuperación y no hasta el punto de inestabilidad.

#### o **Procedimiento:**

- $\Rightarrow$  Deshabilitar las acciones integral y derivativa del controlador PID, de manera tal que se obtenga un controlador proporcional puro. Al utilizar los softwares Simcet y Pitops es posible eliminar la acción integral ajustando el punto correspondiente al Ti dándole su máximo valor.
- $\Rightarrow$  Con el controlador en automático (o sea, a circuito cerrado) y partiendo de un proceso estable, ir incrementando la ganancia (o disminuir la BP) al mismo tiempo que se aplican pequeños cambios en el punto de control, hasta lograr que se produzca la relación ¼ de decaimiento en la curva de recuperación y luego mida el periodo de oscilación (Tu). (Ver figura 2.5**).**
- $\Rightarrow$  Calcular los parámetros PID según las tablas de Peter Harriot. (Ver tabla 2.2).

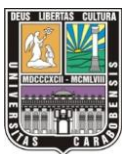

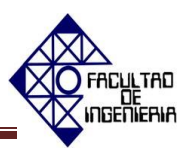

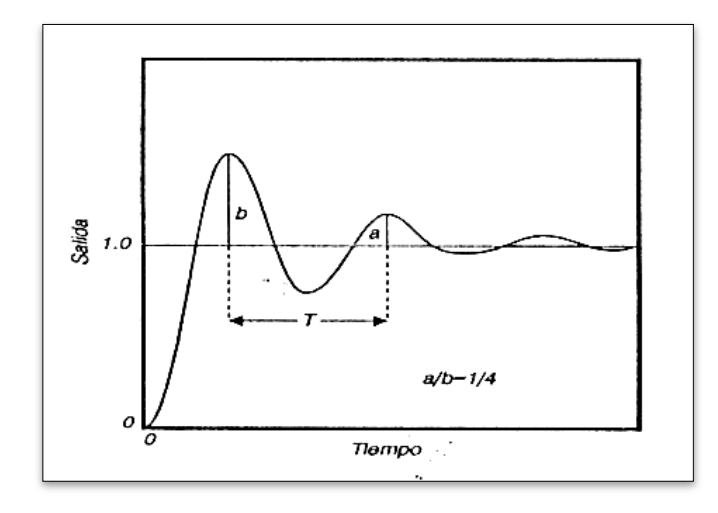

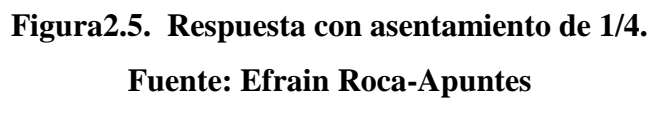

#### **Tabla 2.2 Parámetros de ajuste PID (Peter Harriot).**

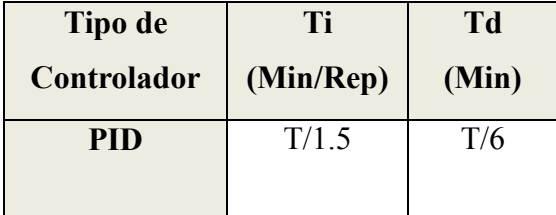

#### **Fuente: Efrain Roca-Apuntes**

- **Método de la curva de reacción –Ziegler & Nichols:**
	- o **Características más resaltantes:**
		- $\Rightarrow$  Método desarrollado por Ziegler & Nichols que consiste en obtener la curva de reacción del proceso frente a una excitación tipo escalón.

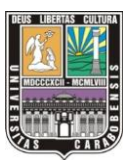

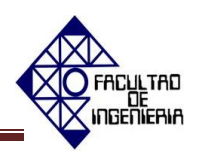

#### o **Procedimiento:**

- $\Rightarrow$  Con el proceso en condiciones de estabilidad. Colocar al controlador en la posición "manual".
- $\Rightarrow$  Aplicar al proceso un cambio escalón en la señal de salida del controlador m(t). La magnitud del cambio debe ser lo suficientemente grande como para que se pueda medir el cambio consecuente en la señal de salida del transmisor, pero no tanto como para que las no linealidades del proceso ocasionen la distorsión de la respuesta.
- $\Rightarrow$  Del registro gráfico de la salida del controlador (ver figura 2.6), obtener sus características básicas (ver tabla 2.3): Tiempo Muerto **To**, la constante de tiempo  $\tau$  y la Ganancia estática del proceso **Ko.**
- $\Rightarrow$  Calcular los parámetros PID según las tablas de Ziegler & Nichols (ver tabla 2.4).

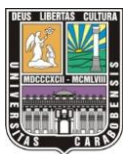

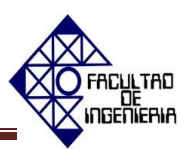

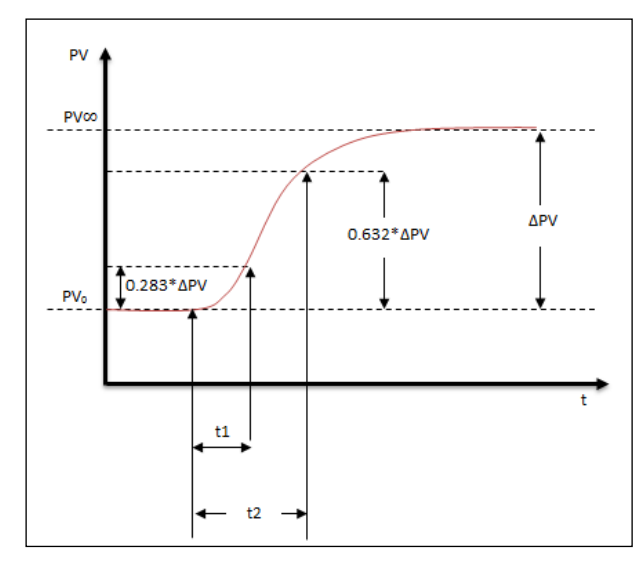

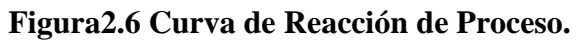

**Fuente: Smith y Corripio.**

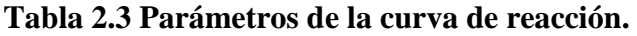

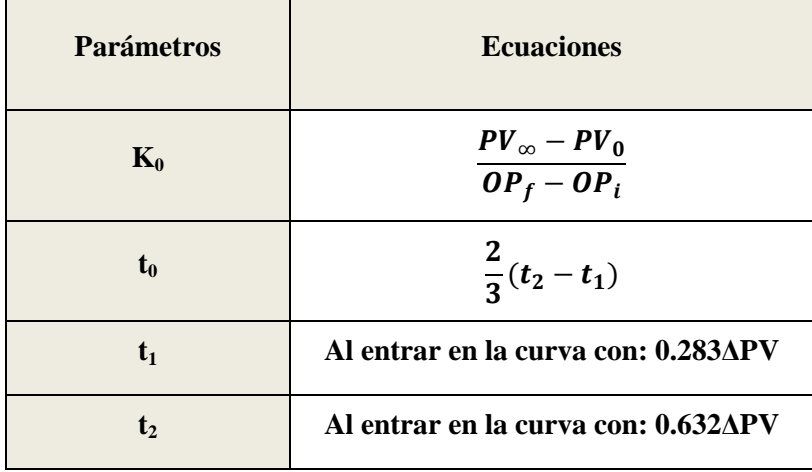

**Fuente: Smith y Corripio.**

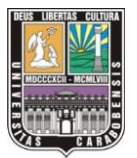

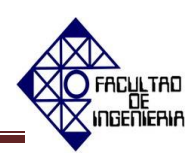

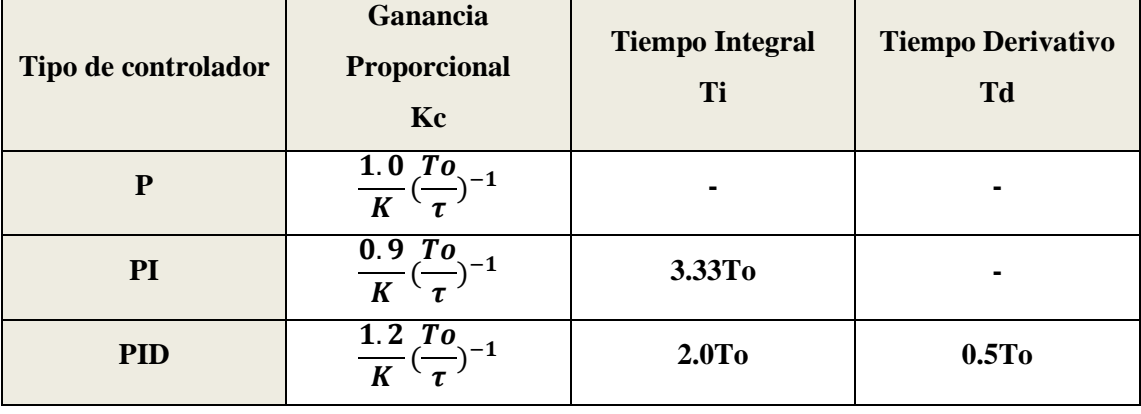

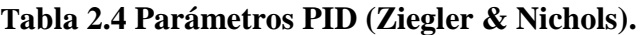

#### **Fuente: Smith y Corripio. Informe**

#### **Métodos iterativos para identificar una función de transferencia.**

Se entiende por identificación el proceso de encontrar las ecuaciones matemáticas que rigen el comportamiento de un sistema, es decir crear un modelo matemático del sistema físico real. El software Pitops proporciona 3 métodos iterativos de identificación de funciones de transferencias [3]; Geométrico, Gradiente y Gravitacional, los cuales se aplican cuando existe un modelo al que es necesario ajustarle algunos parámetros, a partir de los valores registrados de las variables de entrada y salida en un ordenador. Para el desarrollo de la guía son necesarias abarcar sólo las características más resaltantes de dichos métodos (uso, ventajas y desventajas) sin profundizar en el algoritmo matemático que estos utilizan.

#### **Método Geométrico**

Utiliza los datos sin procesar de la variable controlada y de la variable manipulada para determinar la función de transferencia; esto para obtener la máxima eficiencia en términos de calidad de datos. Este método funciona correctamente cuando no hay perturbaciones y no linealidades en los datos sin procesar; sin embargo, el registro de la planta contiene a menudo

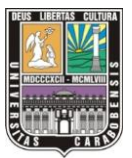

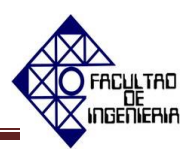

componentes de ruido, perturbaciones y no linealidades, lo que se convierte en una limitante a la hora de aplicar dicho método.

#### **Método del Gradiente**

El algoritmo de dicho criterio tiene la capacidad de rechazar perturbaciones no medidas, identificando los parámetros de la función de transferencia con más precisión que el método Geométrico. Este método no funciona correctamente con funciones de transferencias de orden cero, pero si con funciones de primer y segundo orden.

#### **Método de la Gravedad**

Se puede aplicar a todos los tipos de funciones de transferencias, pero es probable que funcione mejor en sistemas de primer y segundo orden, cuando existen perturbaciones fuertes y cuando los métodos gradiente y geométrico no producen buenos parámetros. El algoritmo de dicho método tiene una mayor capacidad para rechazar perturbaciones no medidas que los otros dos métodos antes mencionados.

**Criterios del error de integración mínimo [2]:**

#### o **Características más resaltantes:**

 $\Rightarrow$  En la Universidad del Estado de Louisiana se realizó un proyecto substancial de investigación bajo la dirección de los profesores Paul W. Murril y Cecil L. Smith, para desarrollar relaciones de ajustes únicas con la finalidad de determinar el conjunto óptimo de valores paramétricos los cuales no dependen del tipo de integral que se elige, sino que también dependen del tipo de entrada. El error puede generarse por

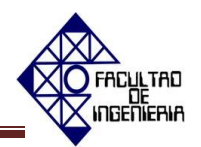

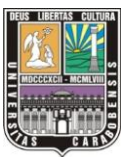

cambios en el punto de control o cambios en la variable de proceso causados por perturbaciones. Existen diferentes tipos de integrales del error (ver tabla 2.5).

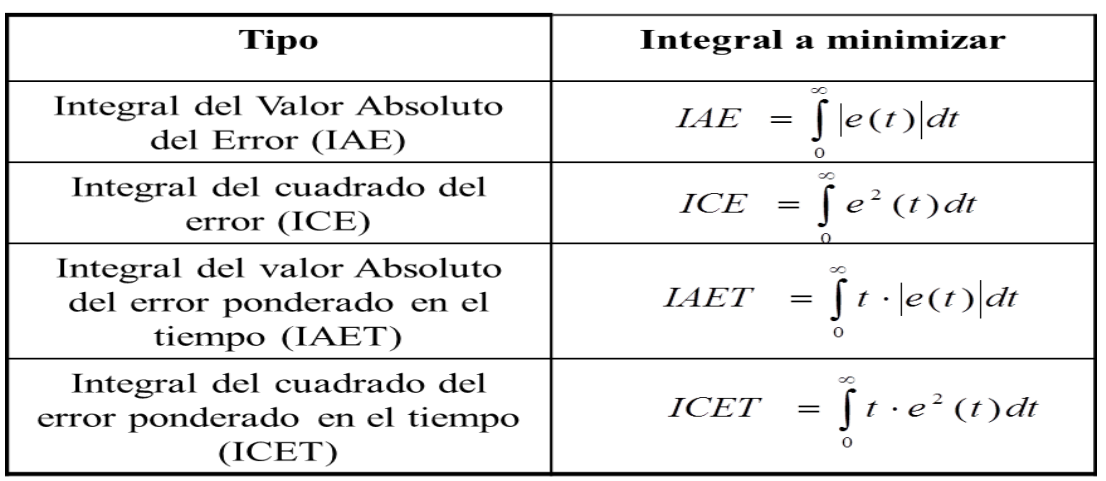

#### **Tabla 2.5 Tipos de Integrales del error.**

#### **Fuente: Efrain Roca-Apuntes**

- $\Rightarrow$  La diferencia entre el criterio IAE y el ICE, consiste en con el ICE se tiene más ponderación para errores grandes los cuales se presentan generalmente al inicio de la respuesta, y menor ponderación para errores pequeños, los cuales ocurren hacia el final de la respuesta. Los criterios IAET e ICET se diseñaron para compensar el tiempo que transcurre desde el inicio de la respuesta.
- $\Rightarrow$  Al aplicar el criterio del error (proporcionado por el software Pitops PID) se aprecia la misma tendencia que en las de razón de asentamiento de un cuarto, con la excepción de que el tiempo de integración, depende, hasta cierto punto, de la constante de tiempo efectiva del proceso, y menos del tiempo muerto del proceso.

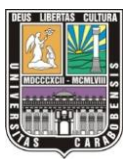

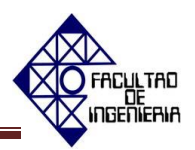

Por último es importante hacer referencia para el desarrollo de esta investigación con el propósito de estudiar una de las técnicas que es frecuentemente usada en los sistemas de control a nivel industrial (control en cascada), con el fin de mejorar el desempeño del control que se logra mediante el ajuste por retroalimentación simple. Así como también se aplican las estrategias adecuadas para la sintonización de los lazos involucrados en el control en cascada. De igual forma se presentarán métodos y procedimientos que ayudaran a configurar y obtener un buen control en cascada, además se informará la mejor manera de realizar una correcta implementación del control en cascada [13]:

 **Control en cascada:** Se define como la configuración donde la salida de un controlador de realimentación es el punto de ajuste para otro controlador de realimentación. El control de cascada involucra sistemas de control de realimentación o circuitos que estén ordenados uno dentro del otro.

Existen dos propósitos para usar control cascada:

1. Eliminar el efecto de algunas perturbaciones haciendo la respuesta de regulación del sistema más estable y más rápido.

2. Mejorar la dinámica del lazo de control.

- o **Estructura del control en cascada:** la estructura de control en cascada tiene dos lazos:
	- $\Rightarrow$  Un lazo primario con un controlador primario también llamado "maestro".
	- $\Rightarrow$  Un lazo secundario con un controlador secundario también denominado "esclavo", siendo la salida del primario el punto de consigna del controlador secundario.
	- $\Rightarrow$  La salida del controlador secundario es la que actúa sobre el proceso. En la figura 2.7 se muestra el esquema general del control en cascada.

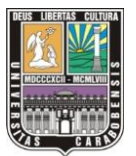

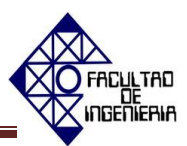

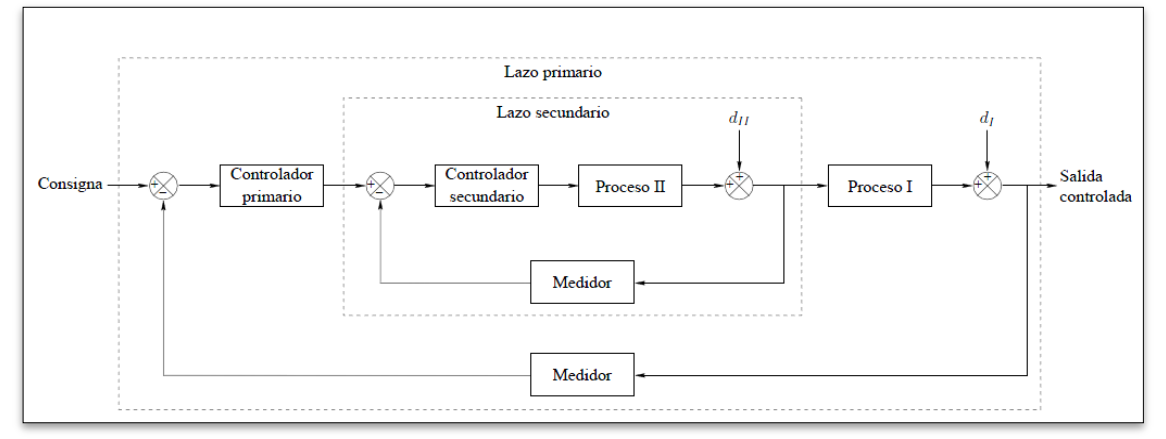

#### **Figura 2.7 Esquema general del control en cascada.**

#### **Fuente: Control en cascada (2012)**

#### o **Ventajas del control en cascada:**

- $\Rightarrow$  Produce estabilidad en la operación.
- $\Rightarrow$  Permite usar ganancias altas.
- $\Rightarrow$  Tiene una rápida respuesta.
- $\Rightarrow$  Las perturbaciones en el lazo interno son corregidas por el controlador secundario, antes de que éstas puedan afectar a la variable primaria.
- $\Rightarrow$  Cualquier variación en la ganancia estática de la parte secundaria del proceso es compensada por su propio lazo.
- $\Rightarrow$  El controlador primario recibe ayuda del controlador secundario para lograr una gran reducción en la variación de la variable primaria.
- $\Rightarrow$  Las constantes de tiempo asociadas al proceso secundario son reducidas de forma drástica por el lazo secundario.

#### o **Limitaciones del control en cascada:**

- $\Rightarrow$  Requiere medir las perturbaciones en forma explícita.
- $\Rightarrow$  Es aplicable solo cuando pueden obtenerse mediciones de variables adicionales al proceso.

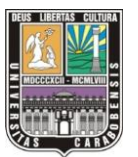

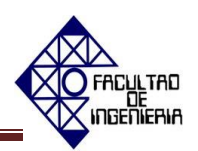

- $\Rightarrow$  En algunas aplicaciones la variable controlada no puede medirse y la retroalimentación no puede realizarse.
- o **Diferencias entre el control de tipo feedback y el control en cascada:**
	- $\Rightarrow$  En el esquema de control Feedback solo se emplea un controlador, mientras que en el esquema de control en cascada se emplean dos controladores, por lo que se necesita de una mayor inversión en cuanto a instrumentación.
	- $\Rightarrow$  En el esquema de control Feedback el set-point del controlador se fija externamente. En el esquema de control en cascada el SP de la variable a controlar sigue siendo fijado de manera externa; sin embargo, el set-point del controlador esclavo es fijado por el controlador maestro, es decir, la salida o resultado que produce el controlador maestro es el set-point al que debe operar el controlador esclavo.

Controlar en cascada consiste en incluir uno o más lazos de control interno dentro de otro externo, con el objetivo de anular perturbaciones, impidiendo que estas perturbaciones secundarias afecten al sistema principal. Básicamente el controlador externo se encarga de la variable principal, mientras que los controladores internos se encargan de las perturbaciones más frecuentes. Como regla general, a más interno es el lazo, la respuesta de este debe ser más rápido.

#### o **Diseño de un control en cascada:**

Algunos criterios que pueden ser considerados para el control en cascada son:

- $\Rightarrow$  Cuando el control realimentado simple no provee un desempeño satisfactorio a lazo cerrado.
- $\Rightarrow$  La medida de la variable es disponible.

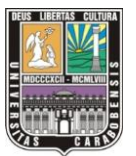

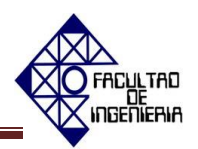

Para que se tenga un buen diseño, la variable secundaria debe satisfacer:

- $\Rightarrow$  Indicar la ocurrencia de una importante o la mayor perturbación posible.
- $\Rightarrow$  Debe haber una relación causal entre la variable manipulada y la segunda variable.
- $\Rightarrow$  La variable secundaria debe tener una dinámica más rápida que la variable primaria. Típicamente el tiempo pico debe ser mayor de 3 veces la constante de tiempo del proceso secundario.
- **Implementación del control en cascada:** un punto importante en la implementación de un control en cascada es como determinar la variable secundaria controlada más ventajosa, es decir determinar cómo el proceso puede ser dividido. La selección de la variable controlada secundaria en sumamente importante en un control en cascada, por lo que es muy útil conocer algunas reglas que ayudan a la selección. Entre las reglas para la selección de una buena variable controlada secundaria se tienen las siguientes:
	- $\Rightarrow$  Diseñar el lazo de control de manera que el mismo contenga las perturbaciones más importantes.
	- $\Rightarrow$  Hacer el lazo secundario tan rápido como sea posible, de manera que solo se incluyan los menores retrasos del sistema completo de control.
	- $\Rightarrow$  Seleccionar una variable secundaria cuyos valores estén definida y fácilmente relacionados a los valores de la variable primaria.
	- $\Rightarrow$  Incluir en el lazo secundario tantas perturbaciones como sea posible, manteniéndolo al mismo tiempo relativamente rápido.
	- $\Rightarrow$  Escoger una variable secundaria de control que permita al controlador secundario operar a la más alta ganancia posible (esto es difícil de predecir).

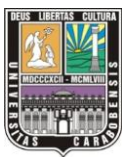

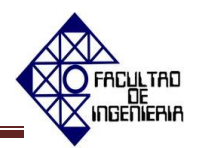

o **Ajuste de controladores en cascada:** el ajuste o sintonía de los dos reguladores se realiza igual que en controladores en configuración simple, pero en dos etapas.

Etapa 1: Sintonía del lazo secundario.

- $\Rightarrow$  Obtener un modelo de la parte del proceso incluida en el secundario (modelo de conocimiento o modelo experimental).
- $\Rightarrow$  Sintonizar el controlador secundario por cualquiera de los métodos conocidos.

Etapa 2: Sintonía del lazo primario.

- $\Rightarrow$  Obtener un modelo de la variable controlada a cambios en el punto de ajuste del controlador secundario (con el lazo secundario en automático).
- $\Rightarrow$  Se diseña el regulador maestro sobre éste sistema equivalente.
- $\Rightarrow$  Sintonizar el controlador primario por cualquier de los métodos conocidos.

#### **2.2.3. Software's a utilizar.**

 **Simcet:** Es un software de sintonización del controlador proporcional integral derivativo (PID). Simula controladores PID en los Sistemas de Control Distribuidos y Controladores Lógicos Programables (PLC) en una fábrica de productos químicos. La sintonización de los PID en este programa se realiza como los ajustes reales que se realizan en los sistemas de control distribuido. Dicho software permite ajustar varios simuladores PID en línea, a los cuales se les puede cambiar el punto de ajuste de los modos automáticos o manuales.

Después de practicar la sintonización PID, SIMCET TM le permite tomar varias pruebas para evaluar su capacidad de ajuste. Luego de tomar las pruebas para medir su capacidad de ajuste, Simcet TM califica sus grados de ajuste. Al final de todas las pruebas, SIMCET TM informa de la

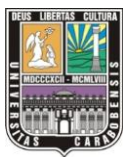

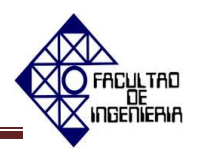

última puntuación media. Este resultado puede ser utilizado por la gestión de planta para certificar y calificar nuevos técnicos e ingenieros de control, para darles autorización y calificación para sintonizar bucles en la planta real. [14]

Pitops: Es un software OPC basado en identificar a lazo cerrado funciones de transferencias, variables y optimizar la sintonización PID y los parámetros de ajuste en cascada. También ayuda a diseñar "Feedforward", reemplazar sistemas de restricciones en modelos basados en controladores, además de ofrecer todo lo que se necesita en relación a cualquier Sistema de Control Distribuido o Controlador Lógico Programable. Pitops es muy sencillo de utilizar por cualquier operador de planta, ingeniero de control, técnico o investigador. Está basado enteramente en el dominio del tiempo (minutos, segundos, entre otros).

El software Pitops Plus de forma general posee grandes herramientas para el aprendizaje en el área de control de procesos, divididas en dos módulos de trabajo (Modulo TFI y Modulo PID Tuning). El módulo TFI esta optimizado para la determinación de los parámetros de la función de transferencia del proceso, basados en datos de la planta en cuestión a determinar su función de transferencia, por otro lado el módulo de ajuste PID, está optimizado para el ajuste tanto de PID simple como el ajuste de controladores PID en cascada, además posee herramientas para la estimación de la fricción estática que presentan las válvulas con muchos años de uso o válvulas a la que no se les ha hecho mantenimiento frecuentemente. [15]

# **CAPÍTULO III**

# **MARCO METODOLÓGICO**

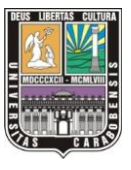

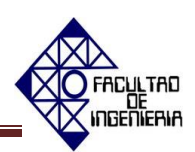

#### **MARCO METODOLÓGICO**

Este capítulo se propone describir la metodología a emplear en el desarrollo del presente estudio, es preciso indicar que se adscribe a la línea de investigación instrumentación industrial debido a que está relacionada directamente con el área instrumentista y de procesos, aportando a dicha línea de investigación nuevas estrategias didácticas y tecnológicas como el uso de softwares para el conocimiento y la práctica de diferentes áreas de control.

#### **3.1. Diseño y tipo de investigación.**

Garcia, Ibañez, y Avira (1986) citados en Balestrini (2006:131) plantean que "Un diseño de investigación se define como el plan global de investigación que integra de un modo coherente y […] correcto técnicas de recogida de datos a utilizar, análisis previstos y objetivos […]. El diseño de una investigación intenta dar de una manera más clara y no ambigua respuestas a las preguntas planteadas en la misma." [16]

De acuerdo al problema formulado referido al Desarrollo de estrategias didácticas teórico y prácticas de Control de Procesos utilizando los softwares Simcet y Pitops, y en función a sus objetivos, se incorporó el tipo de investigación denominado Proyecto Factible de Campo. El manual de la Universidad Experimental Pedagógica Libertador UPEL (2010) define el proyecto factible como "…la investigación, elaboración y desarrollo de una propuesta de un modelo operativo viable para solucionar problemas, requerimientos o necesidades de organizaciones o grupos sociales." [17] De igual forma el manual de la UPEL (2010) destaca que el proyecto factible debe tener apoyo en una investigación documental, de campo o un diseño que cumpla con ambas modalidades.

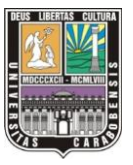

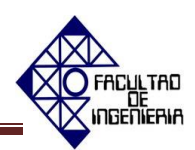

Aunado a lo expuesto anteriormente, Arias (1999:21) concibe que una investigación de campo consiste en "…la recolección de datos directamente de la realidad donde ocurren los hechos, sin manipular o controlar variable alguna."[18], por lo que este estudio se corresponde con lo anteriormente expuesto, debido a que el investigador inicialmente debe debió ir al lugar del problema a conocer las necesidades a través de un proceso de observación.

#### **3.2. Población y muestra**

 La población es un conjunto de elementos o universo con ciertas características para el cual serán válidas las conclusiones que se obtengan de la investigación; está delimitada por el problema y por los objetivos del estudio según Arias (2006). En la investigación, la población fue igual a 13 alumnos, que son el total de estudiantes de la asignatura de Control de Procesos y un profesor. Para seleccionar la muestra, los investigadores se basaron en el muestreo no probabilístico intencional el cuál es concebido por Arias (2006:83) como "un procedimiento en el cual todos los elementos tienen la misma posibilidad de ser seleccionados." [19] La muestra para esta investigación fue de seis (6) estudiantes y un (1) profesor.

#### **3.3. Técnicas y herramientas de recolección de datos.**

La técnica de recolección de la información que se incorporó para la realización de la investigación, en función del problema y de las interrogantes planteadas fueron la observación y el cuestionario de preguntas cerradas.

Arias (2006:70) define la observación libre o no estructurada como la herramienta "…que se ejecuta en función de un objetivo, pero sin una guía prediseñada que especifique cada uno de los aspectos que deben ser observados." También Arias (2006:74) plantea el cuestionario de preguntas cerradas como "…aquellas que establecen previamente las opciones de respuestas que puede

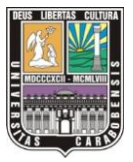

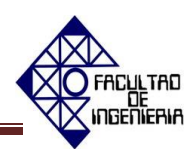

elegir el encuestado." [19], dicha herramienta se aplicó a los estratos seleccionados de la Universidad José Antonio Páez con la finalidad de obtener información sobre su opinión acerca del desarrollo de estrategias didácticas para la formación teórica y práctica de la cátedra de Control de Procesos.

#### **3.4. Técnicas de procesamiento o análisis de resultados**

 La técnica de análisis de contenido será del tipo cuantitativa de acuerdo al instrumento definido anteriormente. Se procedió a determinar los criterios de confiabilidad basada en el coeficiente de Kuder-Richarsond (Kr20), el cual es utilizado solamente para las escalas dicotómicas. Para ello se desglosó el material en ítems. Se clasificaron los elementos resaltantes a partir de unos criterios previamente establecidos, los cuales fueron de orden lógico, psicológico y contextual.

#### **3.5. Procedimiento metodológico**

Se propone describir la metodología a empleada en el desarrollo del presente estudio, donde se mostrarán las actividades que se llevaron a cabo para cumplir con cada uno de los objetivos planteados.

#### **3.4.1. Análisis documental para referentes teóricos.**

- Se obtuvo información sobre el contenido programático de la asignatura de control de procesos.
- Los investigadores recopilaron la información teórica de los temas relacionados al contenido programático de la asignatura de control de procesos.
- Se recopiló la documentación sobre los softwares Simcet y Pitops.
- Se realizó la búsqueda de información sobre la metodología a emplear para el diseño de los manuales y la guía teórica y práctica.

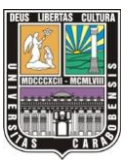

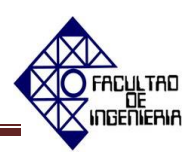

- **3.4.2. Diagnóstico de la necesidad de implementación de nuevas estrategias didácticas para la formación teórico y práctica de los estudiantes adscritos a la catedra de Control de Procesos de la Escuela de Ingeniería Electrónica de la Universidad José Antonio Páez.**
- Se realizó un proceso de observación dentro del salón de clases.
- Los investigadores determinaron cuál era la necesidad de la implementación de estrategias didácticas a la asignatura antes mencionada a partir de la aplicación de la encuesta como instrumento de recolección de datos.

### **3.4.3. Determinación de los contenidos de la guía teórica y práctica de la asignatura Control de Procesos.**

Fase donde se especificaron todas las unidades programáticas necesarias, que estuvieron presente en el diseño de los manuales y en la guía teórica y práctica.

- Unidad 1 "Controladores".
- Unidad 2 "Criterio de ajustes de los controladores (Tuning Control)".
- Unidad 3 "Esquema de control en cascada".
- Unidad 4 "Esquema de control de información directa (Feedforward)".
- Unidad 5 "Otros esquemas de regulación avanzada".

De acuerdo a lo anterior, se seleccionó el contenido programático de la unidad 1 hasta la unidad 4 basados en el funcionamiento y aplicaciones que dichos simuladores poseen.

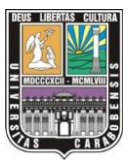

.

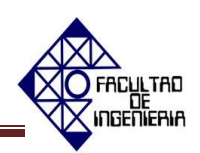

### **3.4.4. Elaboración de los manuales de usuario de los softwares SIMCET y PITOPS.**

- Los investigadores conocieron las características de puesta en marcha de los softwares.
- Se estudió la interacción entre el software y el usuario.
- Se diseñaron ejemplos relacionados con las unidades programáticas con los cuales los usuarios puedan aprender a manejar las variables de distintos lazos de control.
- Se diagramaron los manuales.

## **3.4.5. Redacción de cada práctica atendiendo a los objetivos planteados en el contenido de la cátedra Control de Procesos de la Escuela de Ingeniería Electrónica de la Universidad José Antonio Páez.**

- Se relacionaron las funciones y aplicaciones que los softwares proporcionan con cada unidad programática.
- Los investigadores diseñaron las prácticas en relación a cada unidad programática en la clase.
- Se diagramó la guía teórica y práctica.

# **CAPÍTULO IV**

**RESULTADOS**
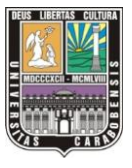

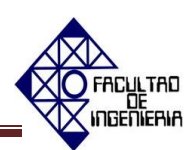

## **ANÁLISIS E INTERPRETACIÓN DE RESULTADOS**

#### **Fase I: Análisis documental para referentes teóricos**

Luego de indagar referencialmente para precisar los fundamentos teóricos vinculados con el tema de estudio, se consideraron diferentes investigaciones por su línea de trabajo, nociones sobre la enseñanza y el aprendizaje y fundamentos de Control de Proceso de investigadores como Smith y Corripio y de diversas fuentes en línea.

Inicialmente los investigadores de este proyecto recopilaron información sobre los antecedentes a este trabajo; basándose en los estudios de Abreu y Meneses (2006) sobre el desarrollo de una guía práctica para el laboratorio de accionamientos eléctricos de la escuela de Ingeniería Eléctrica de la Universidad de Carabobo por diseñar una estrategia didáctica de aprendizaje e instrucción. También seleccionaron como referencia bibliográfica al estudio desarrollado por Mogollón (2009) al Departamento de Enseñanzas Generales de la facultad de Ingeniería de la Universidad Central de Venezuela sobre la reelaboración del programa de la asignatura Redacción de Informes. Otro referente bibliográfico fue el de Arnaudez (2011) que diseñó un programa didáctico de simulación de procesos en la escuela de Ingeniería Electrónica de la Universidad José Antonio Páez.

Luego se seleccionaron las teorías y conceptos que también fundamentaron la realización de esta investigación, que si bien está enfocado principalmente en el área de Ingeniería Eléctrica, se fundamenta también en nociones del área de la enseñanza y el aprendizaje, por tratarse del desarrollo de estrategias didácticas. Por lo que la selección se dividió en dos partes; la primera, haciendo un enfoque constructivista del aprendizaje, nociones psicológicas acerca del proceso de enseñanza y aprendizaje, diseño instruccional de materiales educativos, y las TIC'S en el escenario educativo.

La segunda parte abarca las nociones fundamentales del área de Control de Proceso; donde basados en los investigadores Smith y Corripio (1991) se definió el objetivo del sistema de control automático de procesos y, para lograr comprenderlo, se desarrollaron términos como variable controlada, punto de control, variable

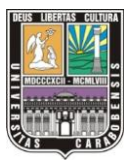

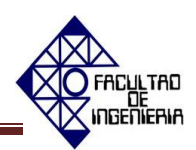

manipulada, sistema a lazo abierto y a lazo cerrado, entre otros. De igual forma se desarrollaron las estrategias de control por retroalimentación, por acción precalculada y en cascada. Se abarcó el tema de los controladores y los diferentes criterios de ajuste y por último se plantearon las características más resaltantes de los sofware's Simcet y Pitops.

#### **Fase II: Diagnóstico**

La institución académica que seleccionaron los investigadores fue la Universidad José Antonio Páez, ubicada en el municipio San Diego del estado Carabobo. En esta casa estudio visitaron la Escuela de Ingeniería Electrónica, donde su análisis se focalizó en la cátedra Control de Procesos. Para determinar el carácter de la problemática y las necesidades presentes en la cátedra, a través de la observación directa (técnica empleada inicialmente), se pudo evaluar que existe la dotación de equipos de computación y por igual un software con fines educativos; sin embargo no está siendo empleado por los docentes y estudiantes. Para las clases los docentes emplean solamente como recursos el pizarrón y el retroproyector, lo que podría contribuir a disminuir la motivación, es decir, se podría afirmar que las TIC´S no son correctamente utilizadas y administradas por los docentes bajo el propósito de orientar un proceso de enseñanza y aprendizaje más interactivo, cooperativo y didáctico. A pesar de ello es importante aclarar que de acuerdo a lo observado, las clases se desarrollan bajo premisas constructivistas, los estudiantes sí participan, realizan preguntas y dirigen comentarios con espontaneidad al docente.

Además de la observación, los investigadores emplearon como técnica de recolección de datos para diagnosticar y evaluar la factibilidad de la propuesta, la encuesta (ver el apéndice A) bajo preguntas con opción a respuestas cerradas. Los resultados de las encuestas revelaron la necesidad de una guía que unifique las nociones teóricas y prácticas de la cátedra Control de Proceso.

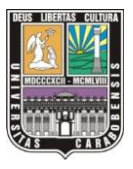

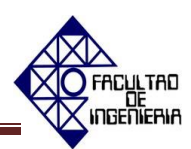

## **Validez**

Este estudio requirió del diseño de dos instrumentos (encuestas), una dirigida a estudiantes y otra a los docentes de la Escuela de Ingeniería Electrónica de la Universidad José Antonio Páez. Para su validación, ambos instrumentos fueron sometidos a revisión por parte de especialistas en el campo educativo y metodológico, egresados de la Universidad de Carabobo en el área de Educación Mención Lengua y Literatura Carmen Chazzin y otro en la Maestría de Tecnología Educativa de la Facultad de Ciencias de la Educación Yoliani Avila, de la casa de estudios antes mencionada. Los especialistas evaluaron cada planteamiento, atendiendo a los objetivos sobre los que se orienta la investigación, no habiendo discrepancia entre las consideraciones otorgadas por ambos docentes, aprobaron su validez y aplicación.

A continuación se presentan los gráficos realizados con sus respectivas tablas de frecuencias, así como los análisis de resultados. Se dividirá en dos grupos, primero, la información referente a las opiniones de los estudiantes encuestados y sus conclusiones parciales; posteriormente, el segundo grupo, con la información referente a las opiniones del profesor de la asignatura, este último igualmente con conclusiones parciales. Las encuestas aplicadas se encuentran en los apéndices A y B.

 Los gráficos pertenecientes al primer grupo muestran información sobre la participación de los estudiantes en clase, la aplicación de las TIC'S, vinculación de las nociones teóricas con las prácticas, uso y necesidad de una guía didáctica, dotación y necesidad de un software, entre otros ítems importantes. Dichos gráficos serán expuestos a continuación:

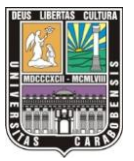

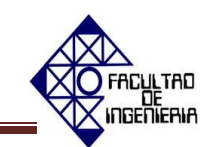

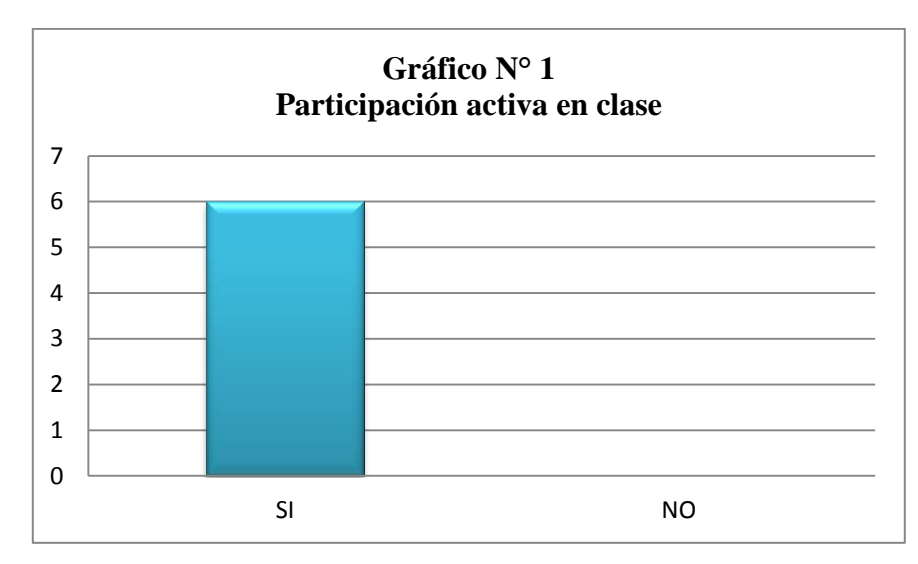

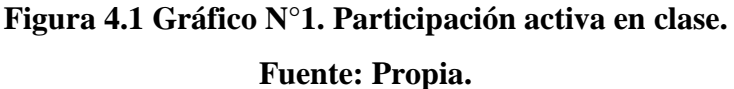

La figura 4.1 revela que la muestra de estudiantes en su totalidad participa en clase, lo que permite inferir que el docente otorga valor a la experiencia y conocimientos previos que tiene cada estudiante, pudiendo así contribuir a alcanzar con mayor eficacia las competencias en la asignatura.

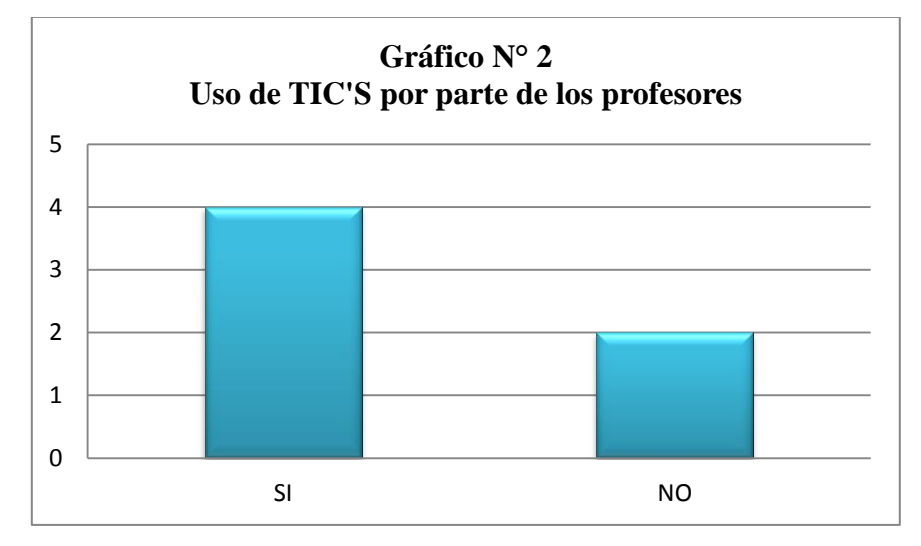

**Figura 4.2 Gráfico N°2. Uso de TIC'S por parte de los profesores. Fuente: Propia.**

Se evidencia a través de la figura 4.2 que la mayoría de los estudiantes afirman que los docentes emplean recursos tecnológicos en clase; sin embargo por el carácter cerrado de la encuesta, no se exigió a la muestra precisar cuáles eran esos

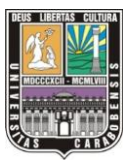

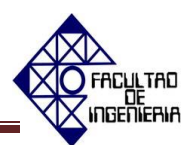

recursos, pero a partir de la observación se pudo comprobar que no son empleados con frecuencia y que la cátedra tampoco dispone de una diversidad de herramientas tecnológicas.

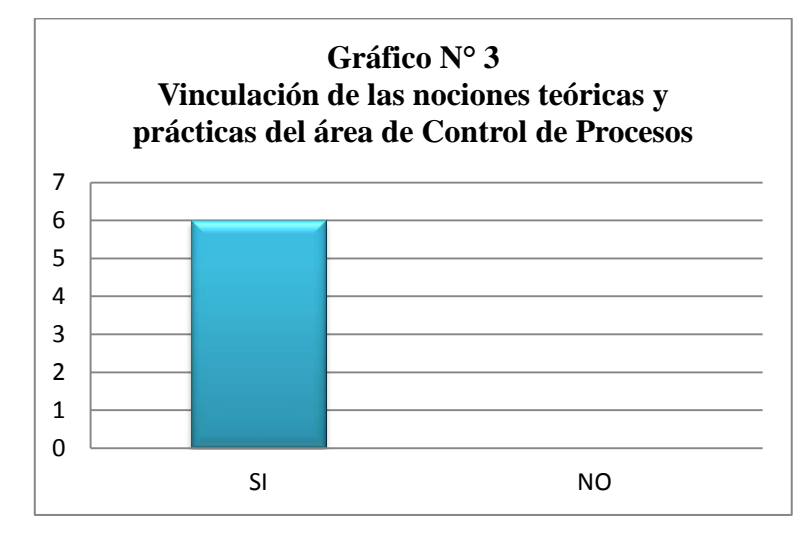

**Figura 4.3 Gráfico N°3. Vinculación de las nociones teóricas y prácticas del área Fuente: Propia.**

 Este gráfico (ver figura 4.3) refleja que toda la muestra de estudiantes considera que sí se logran vincular aquellas nociones que corresponden a la teoría de la asignatura con aquellos aspectos prácticos. Por lo tanto, se puede inferir que se alcanza conocimiento efectivo, con fines concretos y utilitarios dentro de la realidad inmediata del área de estudio

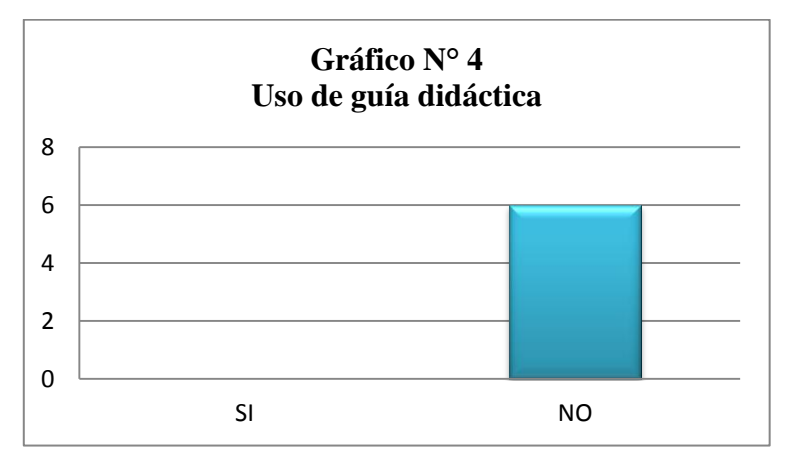

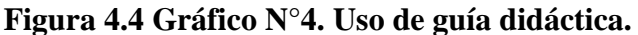

**Fuente: Propia.**

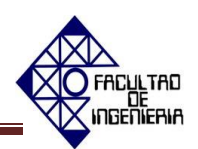

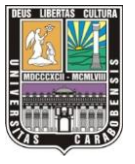

Se puede apreciar en la figura 4.4, que la muestra de estudiantes en su totalidad afirma no contar con una guía didáctica en la asignatura donde se integre la teoría y la práctica, estrategia que este estudio pretende consolidar, por considerarla indispensable para la formación y rendimiento académico de cada estudiante.

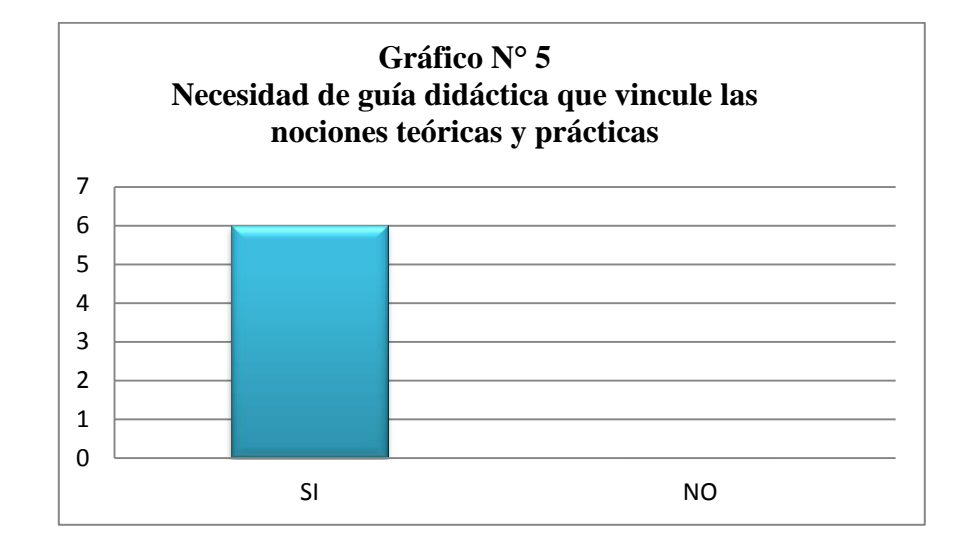

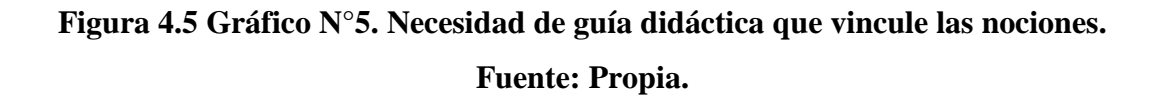

 Se evidencia en la figura 4.5 que toda la muestra de estudiantes encuestados, consideran necesaria la elaboración y uso de una guía didáctica para la asignatura Control de Proceso; esto puede responder a eventos que pueden suscitarse con frecuencia como: no contar con ejercicios que permitan la práctica necesaria previa al laboratorio y por igual puede presentarse el escenario de no acceder con facilidad a la bibliografía que compile en su totalidad las nociones teóricas. Todo ello dificulta el buen rendimiento académico de los estudiantes y a su vez cualquier posibilidad de alcanzar un aprendizaje más significativo.

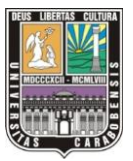

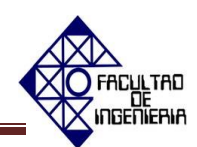

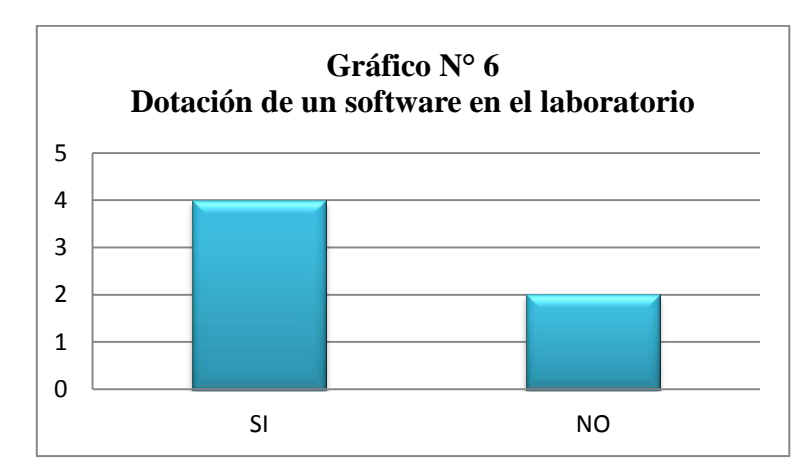

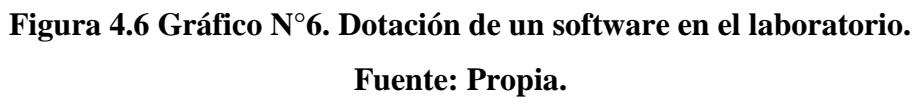

Desde el gráfico N°6 (ver figura 4.6) se aprecia que la mayoría de los estudiantes están informados sobre la dotación de un software en el laboratorio de la cátedra Control de Proceso. Contar con un software que permita aplicar los fundamentos teóricos vistos en clase es de gran importancia para el desarrollo de las habilidades y las destrezas de los futuros egresados de dicha institución.

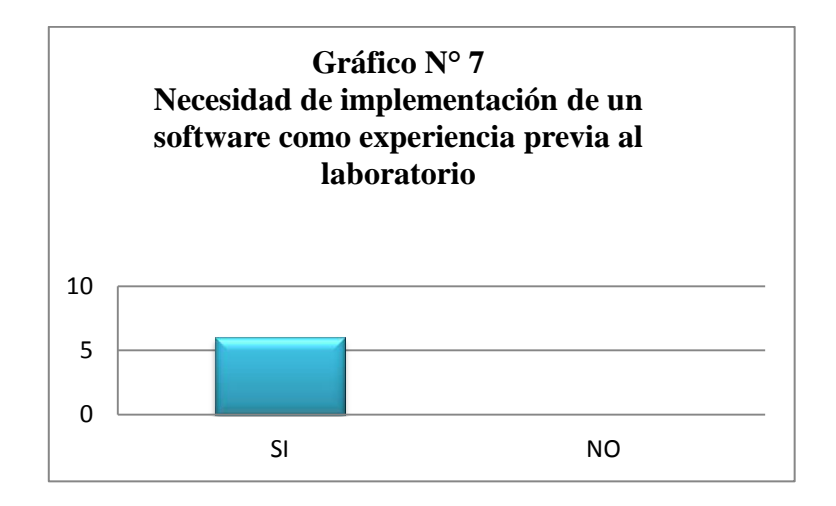

**Figura4.7 Gráfico N°7. Necesidad de implementación de un software como experiencia previa al laboratorio.**

**Fuente: Propia.**

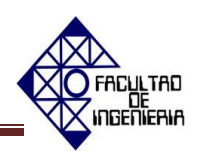

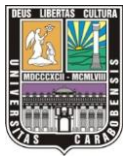

Se evidencia en el presente gráfico (ver figura 4.7) que toda la muestra de estudiantes, consideran indispensable incorporar un software como estrategia educativa y experiencia previa al laboratorio. Ello exige a la institución dar utilidad a esta herramienta que ya ha sido adquirida por la misma, ofreciendo además desde esta investigación la posibilidad de implementar la guía didáctica sobre la cual puede operar el software.

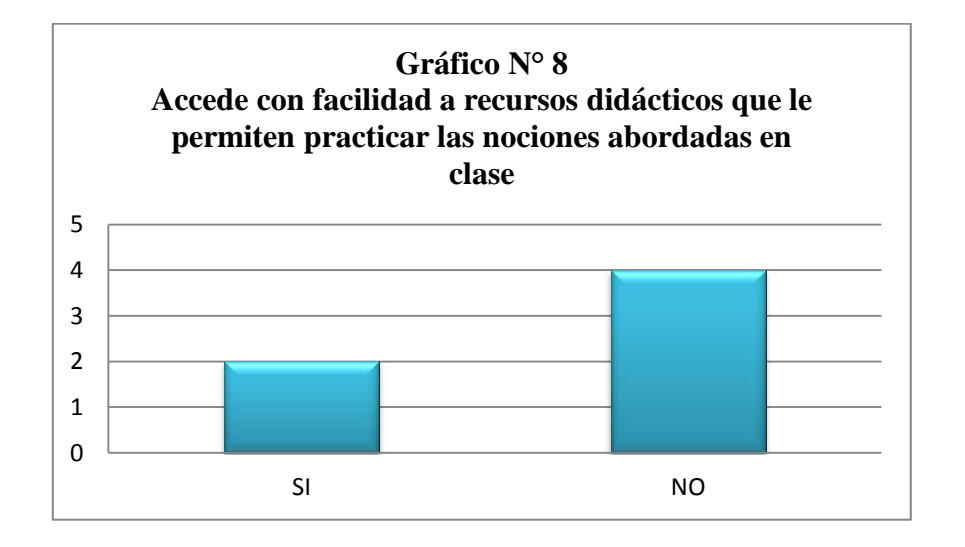

# **Figura 4.8 Gráfico N°8. Accede con facilidad a recursos didácticos que le permiten practicar las nociones abordadas en clase. Fuente: Propia.**

 La mayoría de la muestra reconoce no acceder con facilidad a recursos didácticos que les permitan relacionar o bien practicar las experiencias desarrolladas en clase. Esto exige la atención de los docentes responsables de la asignatura, para diseñar y facilitar las estrategias y recursos que los estudiantes ameritan para aprehender con facilidad el conocimiento (ver figura 4.8).

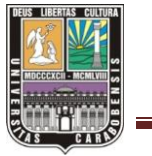

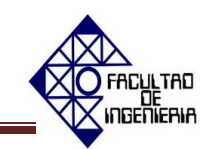

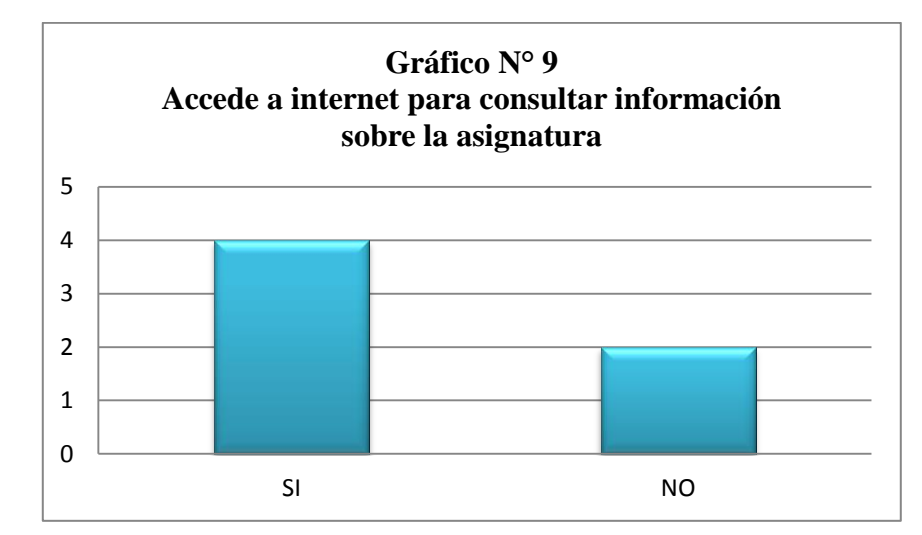

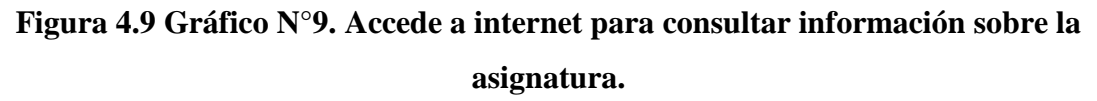

#### **Fuente: Propia.**

 Se evidencia en el presente gráfico (ver figura 4.9) que casi la totalidad de la muestra accede a internet para consultar información sobre la asignatura. Esto genera la duda sobre cuáles son las fuentes bibliográficas consultadas por los estudiantes y sobre la fiabilidad de las mismas. Además evidencia la necesidad de un portal web suministrado por la cátedra que aporte información sobre los contenidos de la misma, aprovechando que la mayoría de la muestra accede a internet para indagar sobre el contenido de la asignatura.

Los gráficos que se mostrarán a continuación pertenecen al segundo grupo; estos muestran información sobre la incorporación de conocimientos previos por parte de los estudiantes a la asignatura, la incorporación de nuevas estrategias por parte del profesor, conocimiento del mismo referente al contexto, aplicación e incorporación de las TIC'S, uso y necesidad de una guía didáctica que vincule las nociones teóricas y prácticas, entre otros ítems importantes para el desarrollo y ejecución de esta investigación.

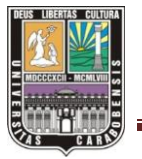

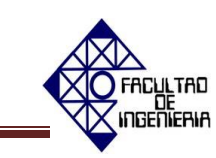

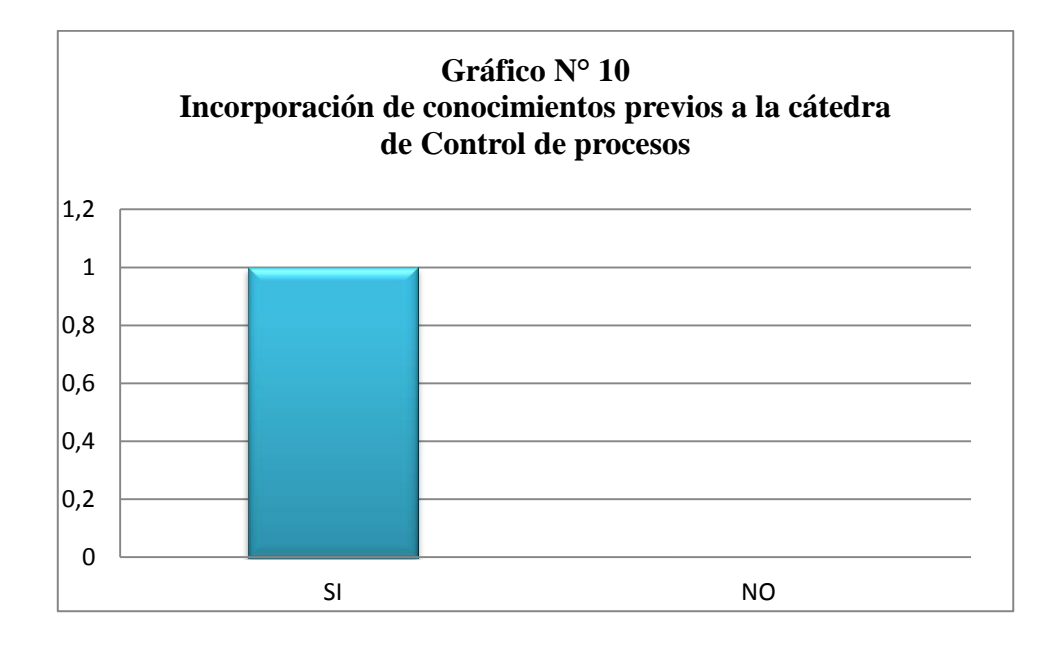

# **Figura 4.10 Gráfico N°10. Incorporación de conocimientos previos a la cátedra de Control de Proceso. Fuente: Propia.**

Este gráfico (ver figura 4.10) refleja que el docente afirma que los estudiantes incorporan conocimientos previos al desarrollo de la asignatura de Control de Proceso lo que convierte la clase en un entorno participativo y de avances notables ya que el profesor no debe retomar conocimientos dados en otras cátedras sino que introduce nuevos contenidos con mayor rapidez; esto llama la atención de los investigadores de este proyecto de cuáles son las herramientas que utiliza el docente para hacer más dinámica la clase y de si la implementación de nuevas estrategias mejoraría aún más la aprehensión del conocimiento.

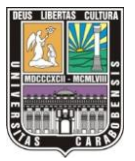

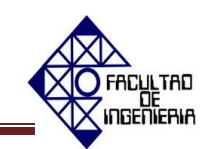

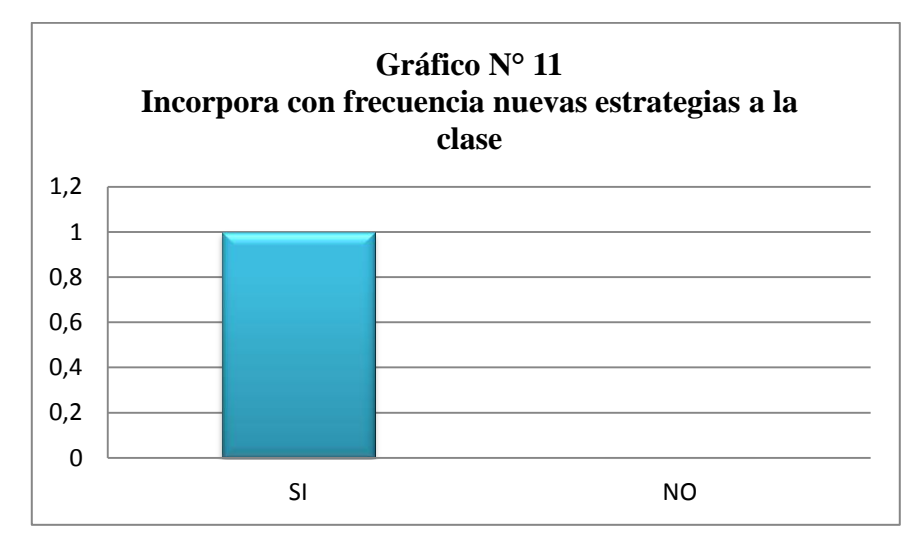

**Figura 4.11 Gráfico N°11. Incorpora con frecuencia nuevas estrategias a la clase. Fuente: Propia.**

 La figura 4.11 revela que el docente incorpora constantemente nuevas estrategias a la clase, este hecho llama poderosamente la atención por la necesidad de diagnosticar de qué estrategias carece la asignatura y si existen los recursos y herramientas más indispensables para su diseño y aplicación.

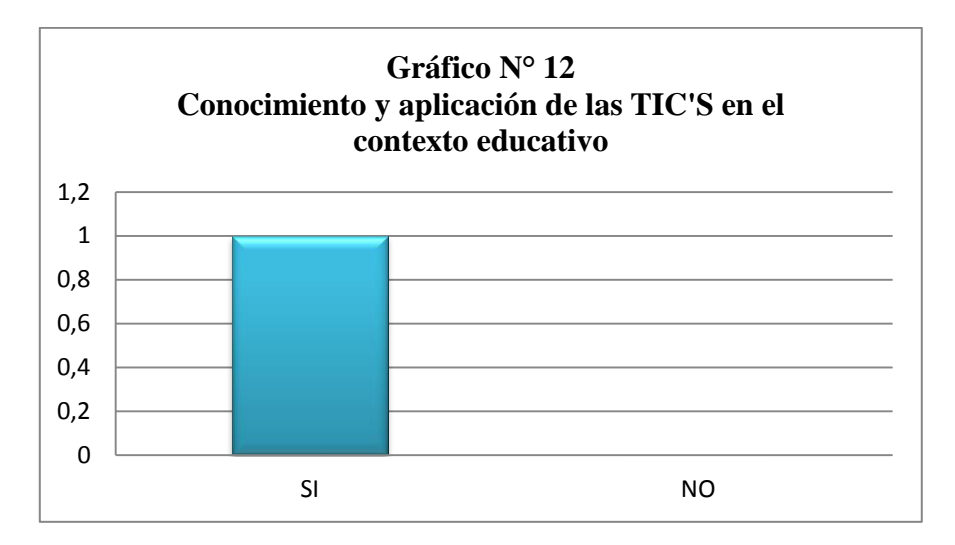

**Figura 4.12 Gráfico N°12. Conocimiento y aplicación de las TIC'S en el contexto educativo.**

**Fuente: Propia.**

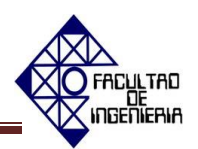

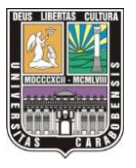

 Se evidencia a través de la figura 4.12 que el profesor posee conocimiento sobre las TIC'S y cómo usarlas con propósitos educativos. Esto constituye una ventaja para este trabajo, al tratarse del diseño de TIC'S para la asignatura, por lo que si los docentes ya tienen experiencias en su empleo, facilitan la aplicación de las estrategias a diseñar.

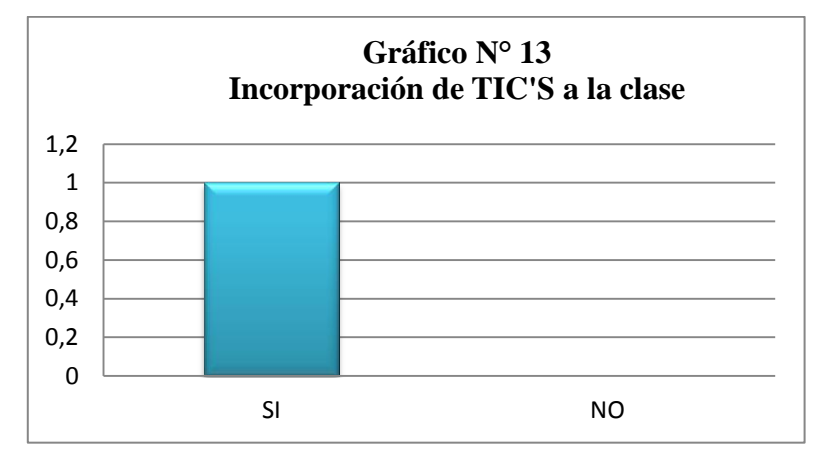

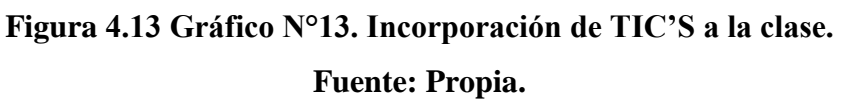

 Se puede apreciar en la figura 4.13 que el docente incorpora las TIC'S a la clase con propósitos educativos. Lo que genera la necesidad de averiguar cuáles son las tecnologías de la información y comunicación que se utilizan en la clase.

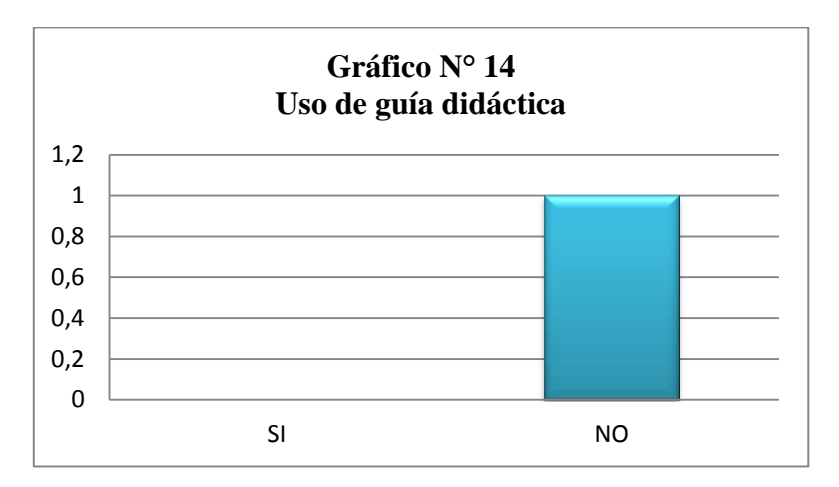

**Figura 4.14 Gráfico N°14. Uso de guía didáctica.**

**Fuente: Propia.**

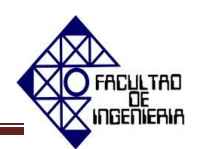

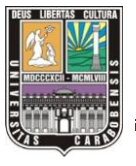

 Desde el gráfico (ver figura 4.14) se aprecia que la cátedra de Control de Proceso no cuenta con una guía teórica y práctica. Indicador relevante ya que este estudio se trata del desarrollo de estrategias didácticas que servirán de herramientas para que los estudiantes de dicha asignatura sean autogestores de sus conocimientos y logren a través de dichos instrumentos alcanzar una mayor aprehensión del conocimiento.

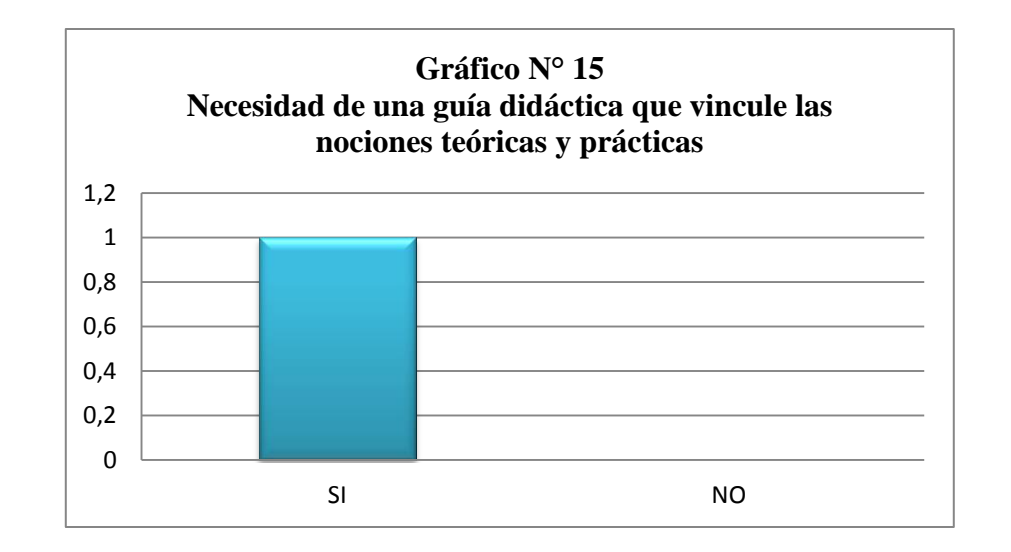

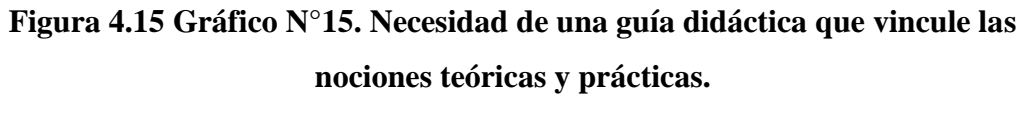

## **Fuente: Propia.**

 Este gráfico (ver figura 4.15) refleja que el docente afirma que existe la necesidad de una guía didáctica que sirva como instrumento de apoyo metodológico para el desarrollo de la clase, con el cual el profesor podrá evaluar cada unidad programática con mayor facilidad. Esto indica que el objetivo general de esta investigación es alcanzable y que la implementación de dicha herramienta solucionaría dicha problemática.

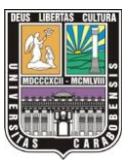

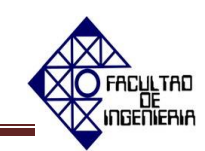

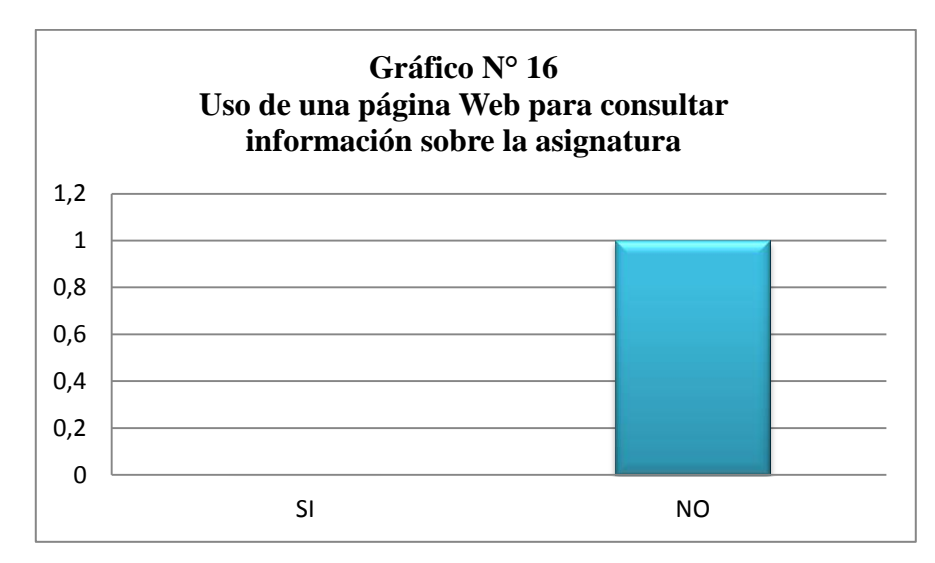

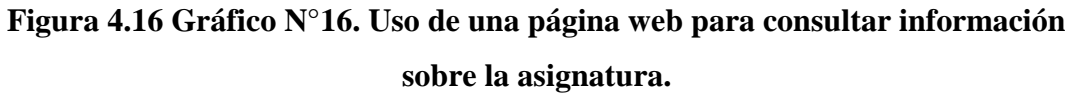

## **Fuente: Propia.**

 La figura 4.16 refleja que la cátedra de Control de Proceso no cuenta con una página web con la cual los estudiantes puedan consultar información referente a la asignatura; la carencia de la misma hace que los estudiantes indaguen en internet en diversas fuentes bibliográficas que pueden ser fiables o no, además puede que el estudiante no logre obtener la información necesaria sobre un contenido en específico.

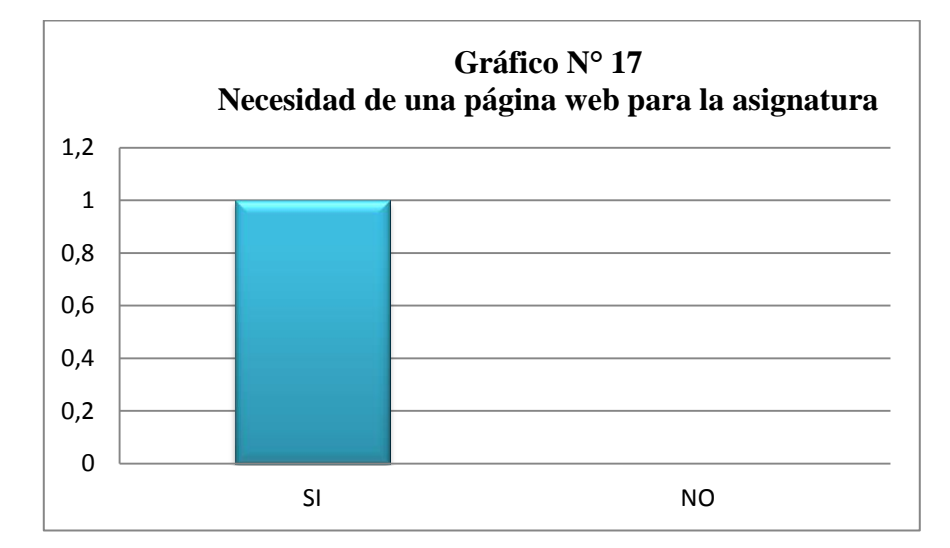

**Figura 4.17 Gráfico N°17. Necesidad de una página web para la asignatura. Fuente: Propia.**

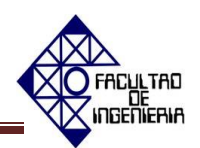

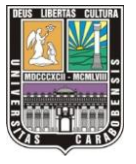

 Se evidencia a través de la figura 4.17 que existe la necesidad de una página web que contenga el contenido programático de la asignatura, experiencias prácticas, manuales, videos entre otras herramientas, beneficiando directamente a los estudiantes, profesores y complemente de forma significativa el desarrollo de la cátedra.

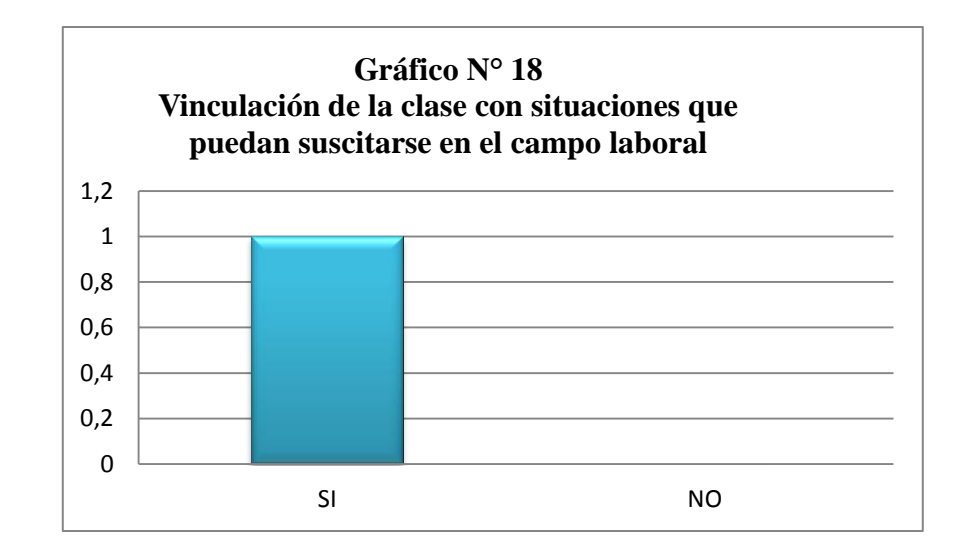

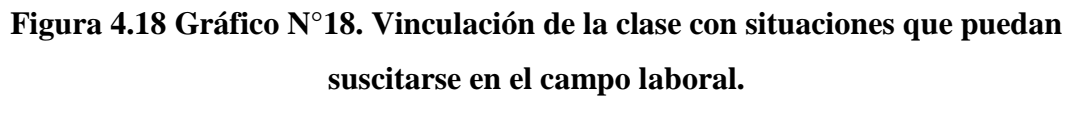

#### **Fuente: Propia.**

 Desde el gráfico N°18 (ver figura 4.18) se aprecia que el profesor vincula la clase con situaciones que los estudiantes podrían encontrarse cuando estén en el campo laboral. Esto es importante ya que el estudiante adquiere nociones o ideas que lo ayudan a involucrarse más con la carrera. Si se utilizara la herramienta del software de simulación de procesos industriales, dichas vinculaciones del profesor serían complementadas de forma significativa.

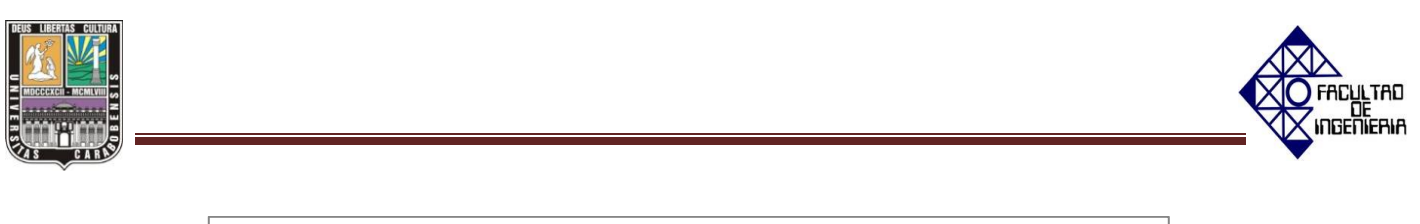

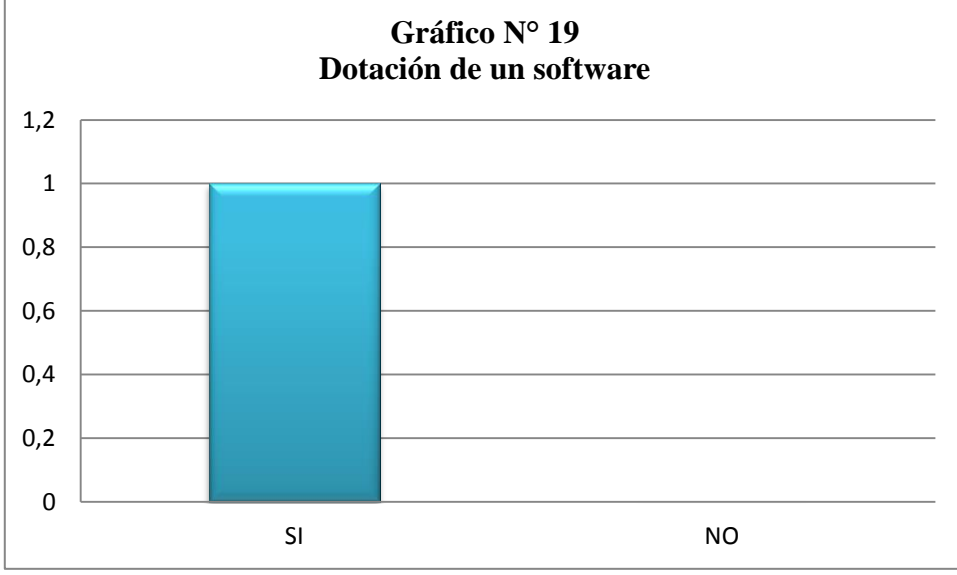

# **Figura 4.19 Gráfico N°19. Dotación de un software. Fuente: Propia.**

 Se evidencia a través del gráfico N°19 (ver figura 4.19) que la cátedra está dotada de software's de simulación de procesos industriales. Además se pudo conocer mediante el diagnóstico de observación en el aula que dichos programas de sintonización son Simcet y Pitops cuya licencia fue adquirida por la cátedra con la finalidad de fortalecer el contenido teórico de la asignatura. Esto revela que desarrollar estrategias didácticas basadas en dichos software's constituye un pilar fuerte para esta investigación.

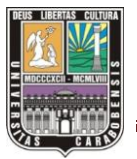

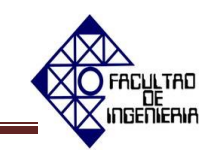

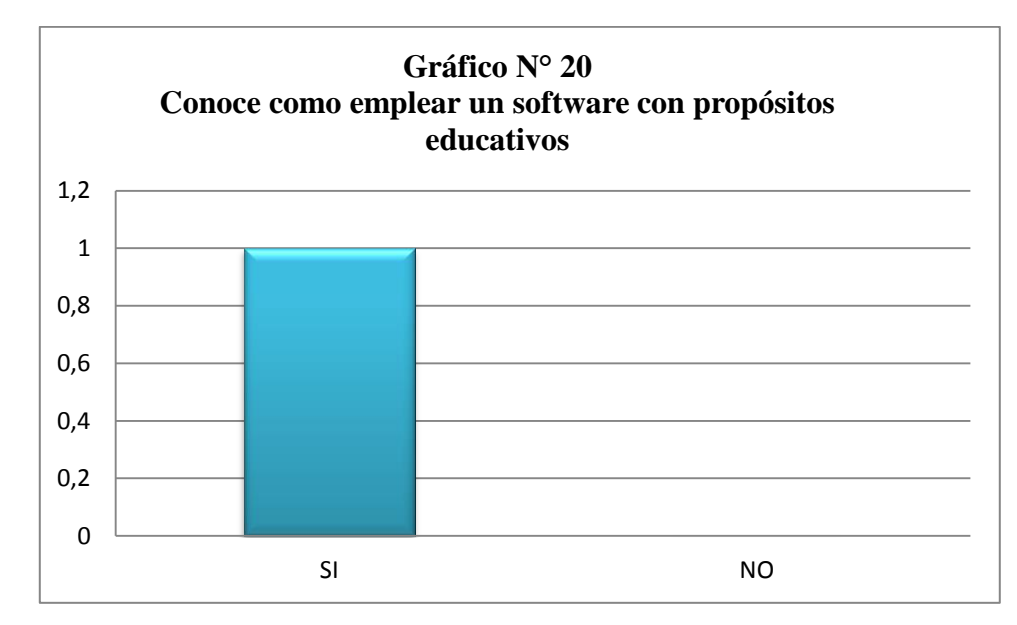

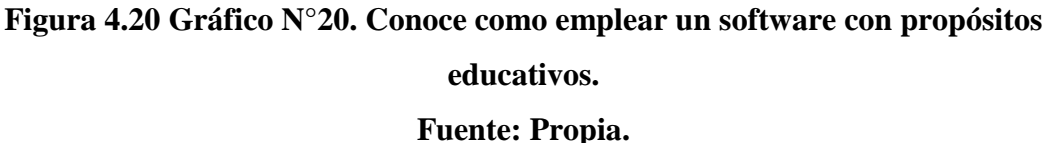

 Este gráfico (ver figura 4.20) refleja que el profesor conoce como emplear un software con propósitos educativos. Esto destaca indudablemente la necesidad de diseñar estrategias que estén enfocadas al uso e implementación de los software's que

#### **Confiabilidad**

posee la cátedra.

Una vez aplicado el instrumento y la recopilación de la información a un grupo piloto de seis (6) estudiantes de la población de trece (13) estudiantes cursantes de la asignatura del décimo semestre de Control de Proceso se procedió a determinar los criterios de confiabilidad basados en el coeficiente de Kuder-Richarsond (Kr20) [20], el cual es utilizado solamente para las escalas dicotómicas. Para la interpretación del coeficiente de Kuder-Richarsond se consideró la tabla 4.1 [21]. El coeficiente Kr20 responde a la siguiente ecuación:

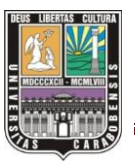

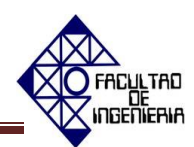

$$
KR20 = \frac{n}{n-1} * \frac{\sigma^2 - \sum p.q}{\sigma^2}
$$
 (Ec. 4.1)

Dónde:

**n:** número total de ítems

**:** Varianza total de la prueba

**∑pq:** Sumatoria de la variación de cada pregunta

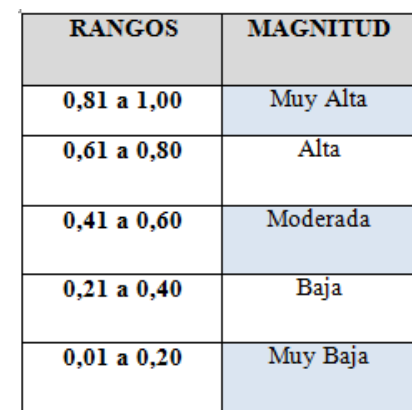

#### **Tabla 4.1 Escala de coeficiente de Kuder – Richarsond**

## **Fuente: Ruiz C (2002)**

#### **Tabla 4.2 Parámetros de Kuder- Richarsond**

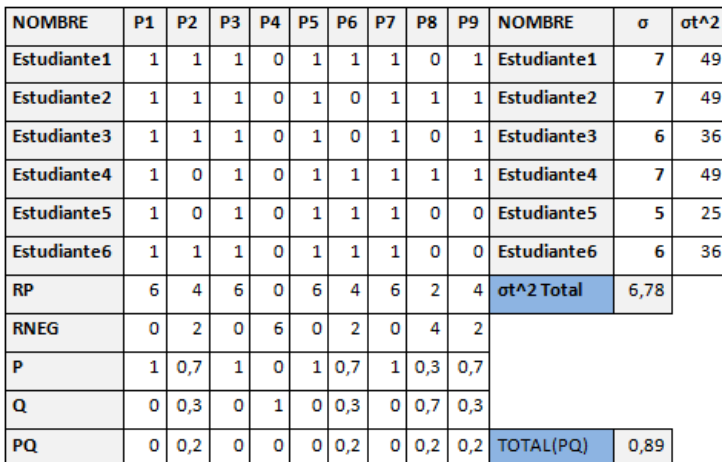

## **Fuente: Guillén, A (2013)**

Al sustituir los valores obtenidos de la tabla 4.2 en la ecuación 4.01, se obtiene:

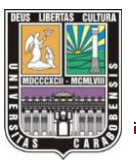

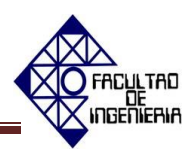

$$
KR20 = \frac{9}{9-1} * \frac{6,78-0.89}{6,78} = 0.97
$$

 $\overline{a}$ El resultado obtenido de la confiabilidad basada en el coeficiente de Kuder-Richarsond, arroja una confiabilidad de 0,97, lo que demuestra según Ruiz (2002) que es de magnitud muy alta, por lo que los índices de confiabilidad del instrumento son muy satisfactorios para la investigación puesto que indica que es altamente confiable para su aplicación y se alcanzarán resultados similares. No se determinó la confiabilidad del instrumento dirigido a los docentes por haberse aplicado solamente a uno.

#### **Factibilidad**

Determinado el problema y planteado el objetivo de desarrollar estrategias didácticas teórico-prácticas de Control de Proceso utilizando los sofware's Simcet y Pitops, se hace necesario seguidamente evaluar las condiciones (técnicas, económicas, operativas y sociales) que permitirían precisar el carácter factible de la propuesta. Luego de la evaluación diagnóstica del contexto educativo, se puede afirmar que es factible técnicamente la propuesta por estar dotado el laboratorio de la cátedra Control de Procesos de los equipos y recursos (computadores, el software, material bibliográfico), requeridos para la implementación de las estrategias didácticas. Por igual es viable la aplicación de acuerdo a la operatividad, debido a que tanto docentes como estudiantes consideran oportuno implementar nuevas estrategias en la catedra, ante la necesidad de una guía de laboratorio para la asignatura. Esto representaría la incorporación de las TIC´S y una renovación académica que exige una preparación para saber cómo emplear la tecnología hacia la aprehensión del conocimiento. Para ello los docentes y estudiantes podrán apoyarse en los manuales para uso del software y la guía que anexarán los investigadores.

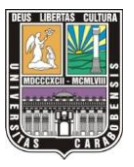

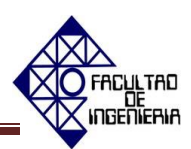

Socialmente es factible la propuesta por contar con el capital humano indispensable para cualquier práctica educativa (docentes y estudiantes), además se suma a ello una razón de peso y es la acción andragógica constructivista, lo que apertura las múltiples posibilidades para que estos participantes integren sus conocimientos, perspectivas para el alcance de un aprendizaje significativo. Finalmente se puede verificar la factibilidad económica de la propuesta porque los gastos generados son aquellos propios del estudio, los investigadores no se ven obligados a adquirir ningún equipo para su implementación. De esta manera la Escuela de Ingeniería Electrónica de la Universidad José Antonio Páez estará otorgando utilidad a uno de sus activos.

## **Fase III: Determinación de los contenidos de la guía teórica y práctica de la asignatura Control de Proceso.**

Fase donde se especifican todas las unidades programáticas necesarias, que estarán presentes en el diseño de los manuales de los software's y en la guía teórico y práctica como estrategias didácticas para el aprendizaje.

A continuación unidades se hace referencia a las unidades programáticas dictadas en la cátedra de Control de Procesos de la Escuela de Ingeniería Electrónica de la Universidad José Antonio Páez.

#### **Unidad I: Controladores.**

Dicha unidad tiene como objetivo dar a conocer a los estudiantes las características más comunes de los lazos de control (control de flujo, control de temperatura, control de presión, control de nivel), así como también el control por retroalimentación o Feedback, la acción directa e inversa, modos de control y el análisis e implementación de las acciones de control : ON-OFF, Proporcional, Reset Manual, Tiempo proporcional, integral, proporcional-integral (PI), proporcionalderivativa (PD), proporcional-integral-derivativa (PID).

#### **Unidad II: Criterios de ajuste de los controladores.**

Abarca los criterios de ajuste para los controladores, métodos en cadena abierta (Ziegler-Nichols, Peter Harriot), métodos en cadena cerrada (oscilación

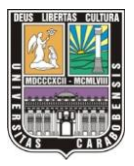

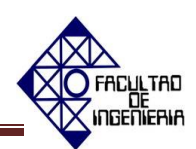

amortiguadas ¼, oscilación continua Ziegler-Nichols), criterios de la integral (IAE, IEC, ITAEA), restricción adicional (3C), método frecuencial. En esta unidad se le da a conocer al estudiante el concepto de ¿Qué es un buen control? y cuál es el mejor criterio a usar dependiendo del proceso o sistema que se tenga.

### **Unidad III: Esquema de control en cascada.**

 Presenta al estudiante el concepto de control en cascada, esquemas de control en cascada, aplicaciones, respuestas a perturbaciones y el ajuste de los lazos involucrados en el esquema de control en cascada (ajuste de los controladores primarios y secundarios).

#### **Unidad IV: Esquema de control de información directa (Feedforward).**

 Presenta el concepto de control "Feedforward". Aplicación a determinación de modelos compensatorios. Sistemas de control interactuantes. Retardo de transportación en control de información directa y el ajuste del compensador o controlador de "Feedforward".

#### **Unidad V: Otros esquema de regulación avanzada**

 En lo que se refiere a esta unidad, el tipo de control que se le presenta a los estudiantes les permitirá ir un paso más allá de las estrategias de control presentadas en la unidades anteriores, esto es con el objetivo de que los estudiantes conozcan más opciones de esquemas de control que puedan usar a la hora de estar en presencia de un proceso que requiera de un excelente control. El contenido de la unidad abarca: Control de relación, control de mezclas, control de gama partida, control selector o invasión "Override", control con restricción, control predictor Smith, control modelo interno, control multivariable, control estadístico y control adaptivo.

Al analizar el contenido programático, se seleccionó de la unidad 1 hasta la unidad 4 basados en la importancia académica de dichas unidades y en el funcionamiento y aplicaciones que los software's Simcet y Pitops poseen.

#### **Vinculación de los software's con las unidades programáticas:**

#### o **Simcet Tm:**

Las ventajas que posee Simcet TM, permitieron abarcar gran parte del contenido programático de la asignatura control de proceso, sin

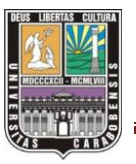

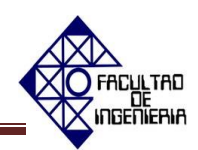

embargo los investigadores de este proyecto decidieron hacer uso de este software solo para las primeras dos unidades, por las siguientes razones:

- $\Rightarrow$  En Simcet es posible visualizar las respuestas de las diferentes acciones de control, debido a que él mismo permite realizar una simulación en un ambiente de tiempo real a diferencia del programa Pitops Plus.
- $\Rightarrow$  Si bien es cierto que Simcet TM, permite simular controladores PID en ambiente de tiempo real, el mismo posee la limitación de que las simulaciones deben hacerse con los procesos predeterminados por el programa; en contraste Pitops Plus, permite hacer el ajuste de controladores PID para cualquier proceso que se requiera, siempre que se disponga de la función de transferencia.
- $\Rightarrow$  Con el ambiente de simulación Simcet es posible cambiar el controlador de un modo automático a uno manual sin desactivar la acción proporcional, el mismo es perfecto para la determinación de los parámetros del controlador PID, haciendo uso del método en cadena abierta o curva de reacción.
- $\Rightarrow$  Con Simcet no se puede hacer el ajuste de los dos lazos involucrados en un sistema en cascada. Debido a que el software plantea dicha configuración pero solo se ajusta el principal porque da como sintonizado el secundario. Lo que implica básicamente realizar un ajuste sencillo.

#### o **Pitops Plus:**

El software Pitops Plus de forma general posee grandes herramientas para el aprendizaje en el área de Control de Proceso, divididas en dos módulos de trabajo (Modulo TFI y Modulo PID

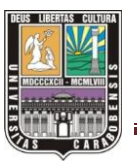

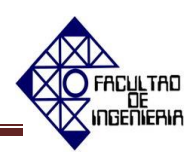

Tuning). El módulo TFI está optimizado para la determinación de los parámetros de la función de transferencia del proceso, basados en datos de la planta en cuestión. Por otro lado el módulo de ajuste PID, está optimizado para el control tanto de PID simple como el ajuste de controladores PID en cascada, además posee herramientas para la estimación de la fricción estática que presentan las válvulas con muchos años de uso o válvulas a la que no se les ha hecho mantenimiento frecuentemente.

Conocidas las herramientas que posee Pitops Plus se seleccionaron las unidades que mejor se adaptaban al mismo, las cuales fueron:

- **Unidad II:** criterios de ajuste de controladores; desarrolla los diferentes criterios de ajustes en cadena abierta y cadena cerrada y en los criterios del error. Los métodos en cadena abierta son los basados en la curva de reacción del sistema, y los de lazo cerrado se basan en lograr un cuarto de decaimiento de la variable de proceso del sistema.
- $\Rightarrow$  **Unidad III:** esquema de control en cascada; con la limitación de que solo se podrá usar los métodos de ajuste en cadena cerrada, debido a que en Pitops Plus en cadena abierta se deshabilita la acción proporcional. Por otra parte el software posee una poderosa herramienta que permite una vez determinados los parámetros de ajuste del controlador PID con los métodos clásicos (Ziegler-Nichols, Peter Harriot), optimizar los mismos, basados en el criterio de la integral IAE, IEC y ITAEA;
- **Unidad IV:** esquema de control de información directa (Feedforward); en Pitops Plus es posible configurar la función de transferencia Feedforward, pudiendo visualizar el efecto

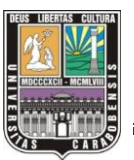

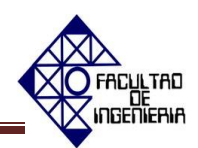

que tiene sobre la variable de proceso ante un perturbación en lazo abierto.

 **La unidad V:** Otros esquemas de regulación avanzada. No se seleccionó para formar parte del contenido de la guía teórica y práctica debido a que los software's no poseen ninguna herramienta ni aplicación con la cual se pueda desarrollar dicho contenido a pesar de ser abarcado por la cátedra de Control de Procesos.

Debido a que con el software Pitops es posible identificar la función de trasferencia de un proceso a través de 3 métodos iterativos conocidos como "Geométrico, Gradiente y Gravitacional" partiendo del registro histórico de dicho proceso, lo cual contribuye de forma significativa a la cátedra, se decidió agregar como **unidad V** a la guía este tema.

## **Fase IV: Elaboración de los manuales de usuario de los software's SIMCET y PITOPS.**

Los manuales Simcet y Pitops se desarrollaron como instrumentos de aprendizaje para que los estudiantes y docentes tengan una herramienta con la que puedan adentrarse al programa, conociendo las tendencias gráficas, parámetros de usuario, funciones, campos, ventanas emergentes y menús desplegables. En este sentido se ha comprendido la necesidad de indicar la estructura organizativa de dichas herramientas en la presente sección.

## **1) Manual Simcet (ver el apéndice C)**

#### **Título del manual:**

Control de Proceso. Manual de usuario SIMCET<sup>TM</sup>

#### **Partes del manual:**

- **Portada.**
- **Índice de contenido.**
	- o **Desarrollo:**

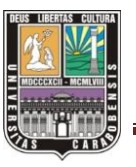

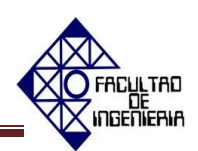

## **PARTE A: Pasos para la instalación y puesta en marcha del**   $softmax$  **SIMCET**<sup>*TM*</sup>.

Especifica el hardware y el procedimiento para una correcta instalación y ejecución del software, describe todas las pantallas que aparecen al inicializarlo y también explica todos los campos y botones del menú.

## $\Rightarrow$  PARTE B: Parámetros SIMCET<sup>TM</sup>.

Describe la pantalla de simulación de ajuste práctico y la pantalla de pruebas del software; además destaca las gráficas, funciones, campos y menús desplegables que el usuario observará en pantalla

## **PARTE C: Ejemplos de simulaciones.**

Proporciona información detallada paso a paso de las instrucciones sobre cómo empezar a utilizar Simcet Tm para la práctica de sintonización PID. De igual forma describe cómo configurar dicho software para crear nuevas simulaciones personalizadas para un proceso en específico.

## $\Rightarrow$  **PARTE D:** Cómo tomar las pruebas de ajuste en SIMCET<sup>TM</sup>.

Ésta sección hace referencia a cómo tomar pruebas de ajustes; indica las reglas e instrucciones de ajustes, tiempos de descanso durante los ensayos, información de lazo PID, unidad de tiempo, tipo de ecuación PID, criterios de prueba, información detallada y enunciados de las evaluaciones que el estudiante podrá tomar como preparación previa a la realización de las prácticas.

## **2) Manual Pitops PID (ver el apéndice E)**

#### **Título del manual:**

Control de Proceso. Manual de usuario PITOPS PID

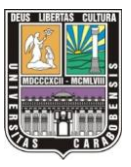

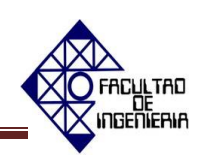

#### **Partes del manual:**

- **Portada.**
- **Índice de contenido.**
	- o **Desarrollo:**
		- **PARTE A: Pasos para la instalación y puesta en marcha del software Pitops Plus TM**

Detalla el hardware y el procedimiento para una correcta instalación y ejecución del software, describe todas las pantallas que aparecen al inicializarlo y también explica todos los campos y botones del menú.

#### **PARTE B: Pitops Plus – Manual de referencia**

Hace referencia a los parámetros de la pantalla principal, de la configuración en cascada, sintonización (parámetros P,I,D), activación del modo manual y automático de PID, determinación de la función de transferencia del proceso, variación del punto de ajuste, cambios en la válvula del proceso, error, tiempo de simulación, entre otros ítems no menos importantes.

## **PARTE C: Ejemplos de ajuste y control PID avanzado.**

Esta parte ayuda al usuario a empezar a trabajar en cómo ajustar los PID utilizando Pitops PID. Muestra ejemplos ilustrativos donde se observa la sintonización de los lazos de Control de Flujo, Control de Temperatura, Control de Nivel, entre otros, y PID en cascada. También ejemplos con una configuración en Feedforward y modelos basados en controladores. Cada ejemplo consta de instrucciones detalladas del procedimiento paso a paso sobre cómo configurar Pitops.

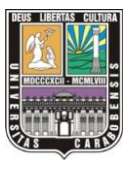

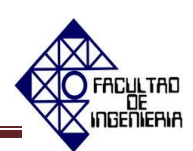

**3) Manual Pitops TFI (ver apéndice D)**

#### **Título del manual:**

Manual de usuario PITOPS TFI

#### **Partes del manual:**

- **Portada.**
- **Índice de contenido.**
	- o **Desarrollo:**
		- **PARTE A: Pasos para la instalación y puesta en marcha del software Pitops Plus.**

Al igual que los manuales anteriores describe el hardware y el procedimiento para una correcta instalación y ejecución del software, detalla todas las pantallas que aparecen al inicializarlo y también explica todos los campos y botones del menú.

#### **PARTE B: Pantallas de Pitops-TFI y opciones de menú.**

Se enfoca principalmente en la función de transferencia de un proceso; identificación de dicha función de transferencia y sus parámetros. También indica el procedimiento para abrir un archivo, guardarlo, e imprimirlo. Destaca el cómo simular el proceso y enfatiza en los conceptos de tiempo inicial, final, de muestreo, error, fricción estática de la válvula, entre otros.

## **PARTE C: Ejemplos sobre identificación de la función de transferencia.**

Esta sección proporciona varios ejemplos sobre cómo configurar Pitops para identificar funciones de transferencia basadas en datos de tendencias, e indica las instrucciones detalladas paso a paso para desarrollar cada ejemplo.

Es importante destacar que estos manuales son una versión traducida al español, los cuales se rediseñaron y poseen una organización diferente a la versión

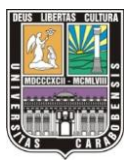

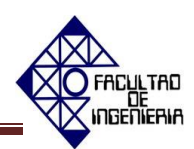

original (versión en inglés diseñada por la empresa Picontrol Solutions) debido a que dichos modelos hacían referencia a la definición de parámetros y símbolos al final de estos, haciendo que los usuarios se remitieran inicialmente a la última parte para poder comprender las primeras secciones, lo cual se modificó para facilitar un mejor entendimiento.

# **Fase V: Elaboración de la guía teórica y práctica para la Catedra de Control de Proceso de la Escuela de Ingeniería Electrónica de la Universidad José Antonio Páez.**

Partiendo del impacto que puede causar la tecnología en la comunidad estudiantil y aprovechando los recursos electrónicos con que está dotado el laboratorio de la cátedra, la investigación se enfocó en aprovechar estos recursos para diseñar una guía que integra el contenido teórico y práctico de la asignatura. Dicho instrumento lleva por nombre Control de Proceso: guía teórica y práctica (ver apéndice F y G).

Esta herramienta de enseñanza y aprendizaje presenta una tabla de contenido donde se especifica un resumen con la información más importante de cada unidad, sus objetivos, prácticas, ejercicios teóricos o prácticos propuestos (saber-hacer). Para familiarizar al usuario de la guía, los aspectos teóricos podrán ser distinguidos porque están ubicados en recuadros de color azul con la finalidad de lograr una mayor concentración basados en la psicología del color; en color verde se ubica una pequeña reseña al tema y las notas de interés de la unidad, por último y en color gris el estudiante podrá dar respuesta al contenido práctico.

En la **Unidad I** (Controladores) se hace referencia a las características de los lazos típicos de Control de Proceso como control de caudal, temperatura y presión, de igual forma se abarca el control de retroalimentación y las acciones de control que se deben aplicar para ajustar el sistema. Con esto el estudiante podrá determinar el comportamiento de un sistema a lazo cerrado ante la acción proporcional, proporcional-derivativa, proporcional-integral y proporcional-integral-derivativa, utilizando el software Simcet. Al culminar la parte práctica se plantea un ejercicio a desarrollar en este software, enfocado en el control de presión para determinar el

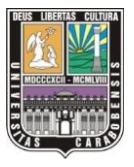

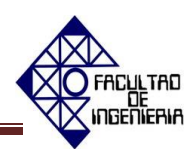

comportamiento de la variable de proceso y la salida del controlador; además se plantean preguntas teóricas que fomenten el uso del contenido práctico que proporciona la guía y la indagación de diversas fuentes para lograr su resolución.

La **Unidad II** (Criterios de ajuste de los controladores) abarca los criterios de ajuste de cadena abierta (Curva de reacción) y cadena cerrada (Ganancia última) de Ziegler & Nichols y el método de Peter Harriot (Oscilación amortiguada de ¼), de igual forma se cubren las nociones sobre los criterios del error (IAE, ICE, IAET, ICET). Al aprender esta teoría el usuario podrá aplicar dichos criterios utilizando los programas Simcet y Pitops para determinar los parámetros de operación del controlador, realizar la sintonización y ajuste del lazo de control y optimizar los parámetros de ajuste, haciendo uso de los criterios del error proporcionado por el software Pitops. Al finalizar el contenido práctico se propone un ejercicio el cual deberá ser realizado en el ambiente de simulación Pitops con la finalidad de determinar los parámetros del controlador aplicando uno de los criterios estudiados en la unidad. De igual forma se formularon preguntas teóricas con las cuales se quiere reafirmar y verificar la aprehensión del conocimiento.

La **Unidad III** (Esquema de control en Cascada) hace énfasis en qué es un control en cascada, esquema y el ajuste de los controladores primarios y secundarios del mismo para que el estudiante pueda determinar el funcionamiento de un sistema a lazo cerrado conectado en cascada utilizando el programa Pitops. De igual forma se proponen preguntas teóricas al culminar la parte práctica.

En la **Unidad IV** (Esquema de control de información directa) se desarrolló el fundamento teórico de dicha estrategia de control para verificar el comportamiento de un sistema a lazo cerrado con una función de transferencia Feedforward ante una perturbación utilizando el ambiente de simulación Pitops. Igualmente al culminar la parte práctica se plantean preguntas teóricas para verificar y reforzar lo aprendido en dicha unidad.

Finalmente en la **Unidad V** se determinan los parámetros de una función de transferencia de primer orden más tiempo muerto. Esto partiendo del registro histórico del proceso obtenido del software Simcet, luego se calculan los parámetros

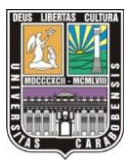

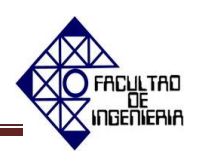

iniciales partiendo del conocimiento teórico del usuario a los que se le aplican los métodos iterativos, Geométrico, Gradiente y Gravitacional utilizando Pitops para determinar los valores más acertados ajustados al sistema.

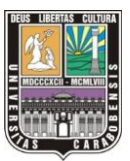

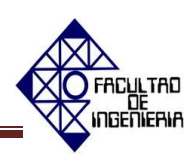

## **CONCLUSIONES**

- A partir del diagnóstico de la problemática y las necesidades presentes en la cátedra de Control de Procesos de la Escuela de Ingeniería Electrónica de la Universidad José Antonio Páez, se puede afirmar la necesidad de la implementación de nuevas estrategias didácticas para la formación teóricopráctico de los estudiantes.
- Luego de realizada una revisión del contenido programático de la asignatura Control de Procesos, fue necesario establecer una vinculación de los contenidos con las funciones, propiedades y características de los software's Simcet y Pitops, por lo que se seleccionaron las siguientes unidades:
	- o Unidad I. Controladores.
	- o Unidad II. Criterios de ajuste de los controladores.
	- o Unidad III. Esquema de control en cascada.
	- o Unidad IV. Esquema de control de información directa (Feedforward).
	- o Unidad V. Parámetros y métodos de identificación de una función de transferencia.
- Para desarrollar y adecuar las unidades programáticas de la Cátedra de Control de Procesos a los software's Simcet y Pitops, fue necesario el uso de una herramienta instruccional que propiciara la preparación y estimulación del conocimiento enfocado hacia las propiedades, características y aplicaciones de estos; para tales efectos, se rediseñaron sus manuales de usuario como parte del desarrollo de estrategias didácticas para la enseñanza y el aprendizaje, siendo necesarios para la implementación de la guía.

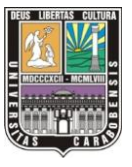

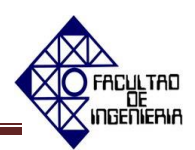

 Finalmente se dio paso al diseño y desarrollo del instrumento didáctico "Control de Procesos: Guía Teórica y Práctica", esta herramienta representa un gran aporte a la Cátedra de Control de Procesos, pudiendo ser impartida a nivel nacional e internacional, porque es un material educativo que logra compactar los fundamentos teóricos y prácticos, esto permitirá a los docentes de la cátedra desarrollar sesiones de clase más didácticas, contribuyendo al alcance de un aprendizaje efectivo en los estudiantes, propiciando su participación consecuente; aunado a esto la estrategia está inscrita a las Tecnologías de la Información y las Comunicaciones (TIC'S).

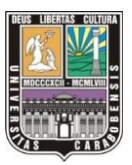

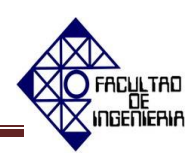

## **RECOMENDACIONES**

De acuerdo a las observaciones realizadas en la experiencia de realización de una guía teórico práctica para la cátedra Control de Procesos de la Escuela de Ingeniería Electrónica de la Universidad José Antonio Páez, se hacen extensivas las siguientes recomendaciones al cuerpo docente:

- A otros investigadores y al personal docente se sugiere como proyecto a ejecutar posterior a la implementación de la guía, la creación de una página web donde el estudiante pueda acceder a la bibliografía de la asignatura, consultar las investigaciones realizadas e incluso interactuar con otros estudiantes (aprendizaje colaborativo) y docentes para expresar consideraciones académicas.
- Se recomienda realizar una revisión del programa académico de la asignatura Control de Procesos, evaluando con detenimiento el requerimiento de ajustes y modificaciones en pro de alcanzar los objetivos planteados.
- Se recomienda a los docentes de esta asignatura en la Universidad de José Antonio Páez y a los de todas las cátedras impartidas a nivel nacional e internacional que consideren la posibilidad de implementar esta guía teórica práctica, para lo que será necesaria la adquisición de los Softwares Simcet y Pitops.

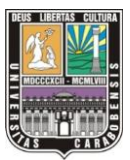

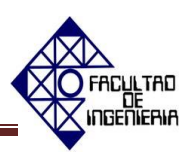

## **REFERENCIAS BIBLIOGRÁFICAS**

- [1] Mavainsa. **Control de Procesos** [Documento en línea], Disponible: http://www.pastranamoreno.files.wordpress.com/2011/03/control\_procesosvalvulas.pdf [Consulta: 2012, Noviembre 25]
- [2] Smith C. y Corripio A. (1991). **Control Automático de Procesos Teoría y Práctica**. México: Limusa.
- [3] Paciano, F. (1985) **Proceso educativo e instrucción***.* [Documento en línea]. Disponible: http://www.cholonautas.edu.pe/modulo/upload/Fermoso%20cap%208.pdf [Consulta: 2012, Noviembre 08]
- [4] Marquès, P**.** *Las TIC y sus portaciones a la sociedad.* [Documento en línea]. Disponible: http://www.peremarques.pangea.org/tic.htm [Consulta: 2013, Enero 12]
- [5] Programa de asignaturas: **Control de Procesos**. [Documento en línea] Disponible: http://www.ing.uc.edu.ve/electrica/portal/index.php?option=com\_content&view=arti cle&id=170:sa9e14&catid=40:sya&Itemid=75 [Consulta: 2013, Diciembre 12]
- [6] Garzon, C. y Vivas, M. (1999). **Una didáctica constructivista en el aula universitaria**. [Documento en línea]. Disponible: http://www.saber.ula.ve/bitstream/123456789/19454/1/articulo3-5-5.pdf [Consulta: 2013, Enero 13]
- [7] Díaz, J. (2002). **Los mapas conceptuales como estrategia de enseñanza y aprendizaje en la educación básica**: propuesta didáctica en construcción.

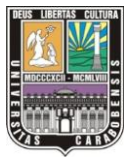

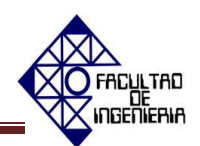

[Documento en línea]. http://www.redalyc.org/articulo.oa?id=35601811 [Consulta: 2013, Enero 13]

- [8] Guerrero, T. y Flores, H. (2009**). Teorías del aprendizaje y la instrucción en el diseño de materiales didácticos informáticos**. [Documento en línea]. http://www.saber.ula.ve/bitstream/123456789/29266/1/articulo7.pdf [Consulta: 2013, Enero 13]
- [9] Cabero, J. (2007). **Las necesidades de las TIC'S en el ámbito educativo: riesgos y oportunidades.** [Documento en línea]. http://tecnologiaedu.us.es/cuestionario/bibliovir/jca27.pdf [Consulta: 2013, Enero 13]
- [10] Arántegui, J. (2010). **Control de procesos**. [Documento en línea]. Disponible: http://web.udl.es/usuaris/w3511782/Control\_de\_procesos/Unidades\_files/apuntes\_1 0-11.pdf [Consulta: 2013, Mayo 22]
- [11] Herrera, R. **Características de lazos típicos en Control de Procesos**. [Documento en línea]. Disponible: http://www.herrera.unt.edu.ar/controldeprocesos/tema\_6/Tp6a.pdf [Consulta: 2013, Mayo 21]
- [12] Montero, C. Guanipa, D. Molleda, J. Osorio, M. Vivas, J. y Hereda, N. (2012). **Control en Cascada**. [Documento en línea]. Disponible: http://dinamicaycontrol.files.wordpress.com/2012/03/resumen-control-cascada.pdf [Consulta: 2013, Mayo 20]
- [13] **SIMCET.** *[*Documento en línea], Disponible: http://www.picontrolsolutions.com./product-simcet.htm [Consulta: 2013, Enero 30]

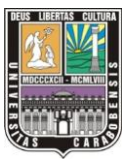

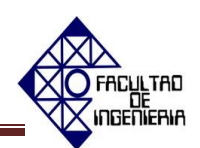

- [14] **PITOPS PID.** [Documento en línea], Disponible: http://www.picontrolsolutions.com./Product\_Pitops.htm [Consulta: 2013, Enero 30]
- [15] Balestrini, M. (2006). **Cómo se elabora el proyecto de investigación.** Caracas: BL Consultores Asociados.
- [16] Franco, J. (2011). **Proyectos Factibles. Manual UPEL. Blog tesis de investigadores.** [Blog en línea], Disponible: http://tesisdeinvestig.blogspot.com/2011/07/proyectos-factibles-manual-upel.html [Consulta: 2013, Enero 24]
- [17] Arias, F. (1999). **El proyecto de investigación: guía para su elaboración***.* Disponible: http://www.monografias.com/trabajos-pdf/proyectoinvestigacion/proyecto-investigacion.pdf [Consulta: 2013, Enero 24]
- [18] Arias, F. (2006) **El proyecto de investigación. Introducción a la metodología científica.** Caracas: Editorial Episteme.
- [19] Ruiz, C (2002). **Instrumentos de investigación educativa: Procedimientos para su diseño y validación***.* Barquisimeto: CIDEG, C.A
- [20] Guillén, A. **Coeficiente de Kuder-Richarsond.** [Documento en línea] Disponible: http://www.angelfire.com/nt/sas/kr20.html [Consulta: 2013, Mayo 15]
## **APÉNDICE A**

### **ENCUESTA A ESTUDIANTES**

### **ENCUESTA**

**A continuación se presentan una serie de preguntas que buscan conocer sus experiencias académicas en la asignatura de Control de Procesos de Ingeniería Electrónica de la Universidad José Antonio Páez.**

**Lea con atención cada uno de los planteamientos formulados.**

**Responda con una (x) aquella opción que considere.**

1. ¿Le permiten los profesores participar activamente en la clase?

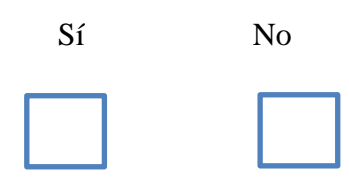

2. ¿Incorporan los profesores herramientas tecnológicas en la clase?

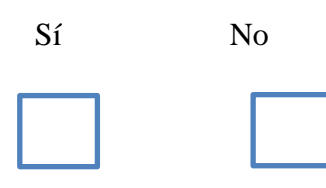

3. ¿Logra vincular el área práctica y teoría de la asignatura?

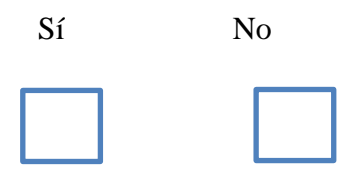

- 4. ¿Cuenta con una guía didáctica que le permite trasladar las nociones teóricas a una experiencia práctica?
	- Sí No

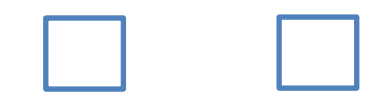

5.- ¿Considera necesario el diseño de una guía que vincule las nociones teóricas y prácticas?

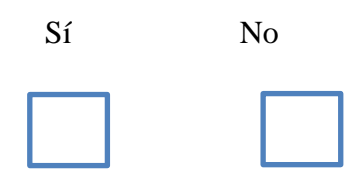

6.- ¿El laboratorio de Control de procesos está dotado de un software?

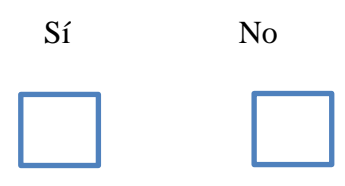

7.- ¿Sería favorable el uso de un software de simulación como experiencia previa al desarrollo de la práctica de laboratorio?

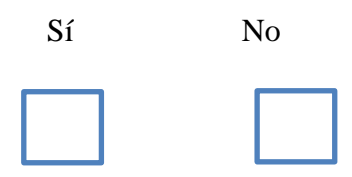

 8.- ¿Encuentra con facilidad recursos que le permitan practicar aquellas nociones abordadas en clase?

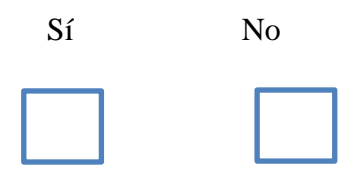

9.- ¿Usa con frecuencia Internet para consultar información sobre la asignatura?

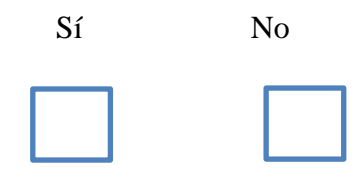

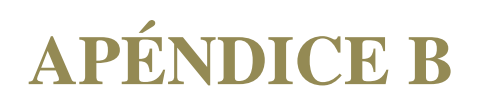

**ENCUESTA A PROFESORES**

### **ENCUESTA**

**A continuación se presentan una serie de preguntas que buscan conocer sus experiencias como planificador, investigador y facilitador de la asignatura Control de Procesos de Ingeniería Electrónica de la Universidad José Antonio Páez.**

**Lea con atención cada uno de los planteamientos formulados.**

**Responda con una (x) aquella opción que considere.**

1. ¿Considera que es importante que el estudiante involucre sus conocimientos previos en la asignatura?

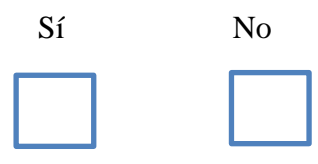

2.- ¿Incorpora con frecuencia nuevas estrategias de enseñanza y aprendizaje a la clase?

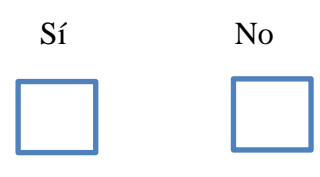

3.- ¿Conoce la utilidad de las TIC'S dentro del contexto educativo?

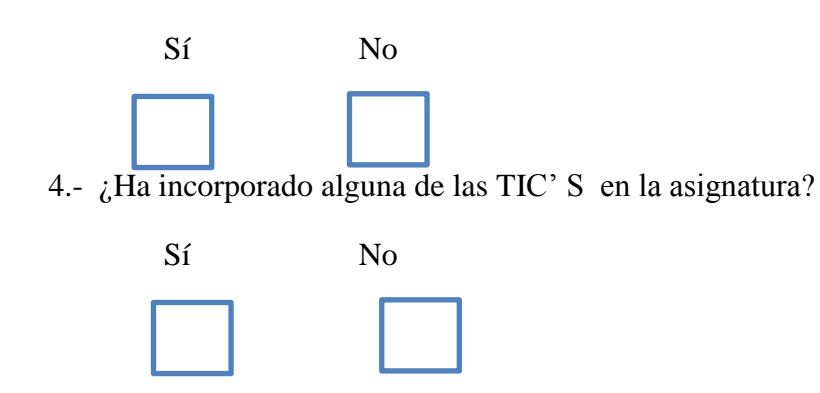

5.- ¿La asignatura cuenta con una guía teórica y práctica?

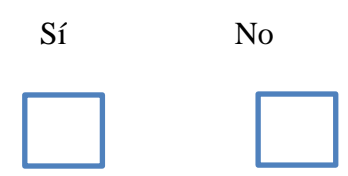

6.- ¿Considera necesario el diseño de una guía teórica y práctica como complemento a la asignatura?

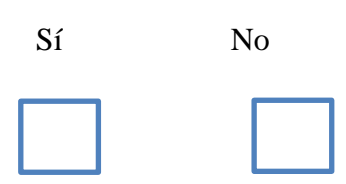

7.- ¿La asignatura cuenta con una página web que ofrezca información sobre la catedra a los estudiantes y profesores?

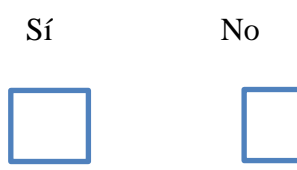

8.- ¿Considera necesario el diseño de una página web para la asignatura?

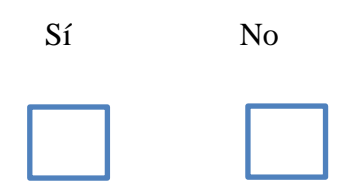

9.- ¿Vincula en su clase el contenido de la asignatura con situaciones que puedan suscitarse en el futuro desempeño laboral del estudiante?

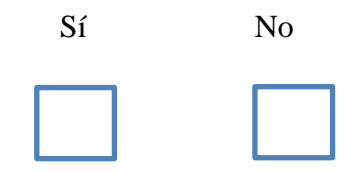

10.- ¿El laboratorio de Control de procesos está dotado de un software?

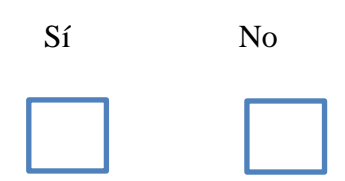

11.- ¿Conoce cómo emplear la herramienta del software con propósitos educativos?

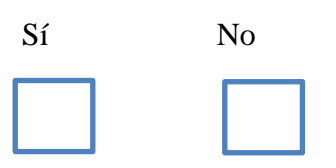

## APÉNDICE C

### **MANUAL SIMCET**

# APÉNDICE D

## **MANUAL PITOPS PID**

## APÉNDICE E

### **MANUAL PITOPS TFI**

# **APÉNDICE F**

**CONTROL DE PROCESOS: GUÍA TEÓRICA Y PRÁCTICA (SIN RESOLVER)**

# **APÉNDICE G**

**CONTROL DE PROCESOS: GUÍA TEÓRICA Y PRÁCTICA (RESUELTA)**